# PASCAL LA SELEZIONE: IF

TRATTO DA CAMAGNI-NIKOLASSY, CORSO DI INFORMATICA, VOL. 1, HOEPLI

Informatica

# La selezione semplice: if.then

#### La selezione semplice: *if..then*

- L'*istruzione di selezione semplice* permette l'esecuzione di alcune istruzioni solo se il valore di istruzione di test (o condizione) ha esito positivo (o VERO)
- $\Box$  In caso contrario (FALSO) non viene eseguita nessuna istruzione

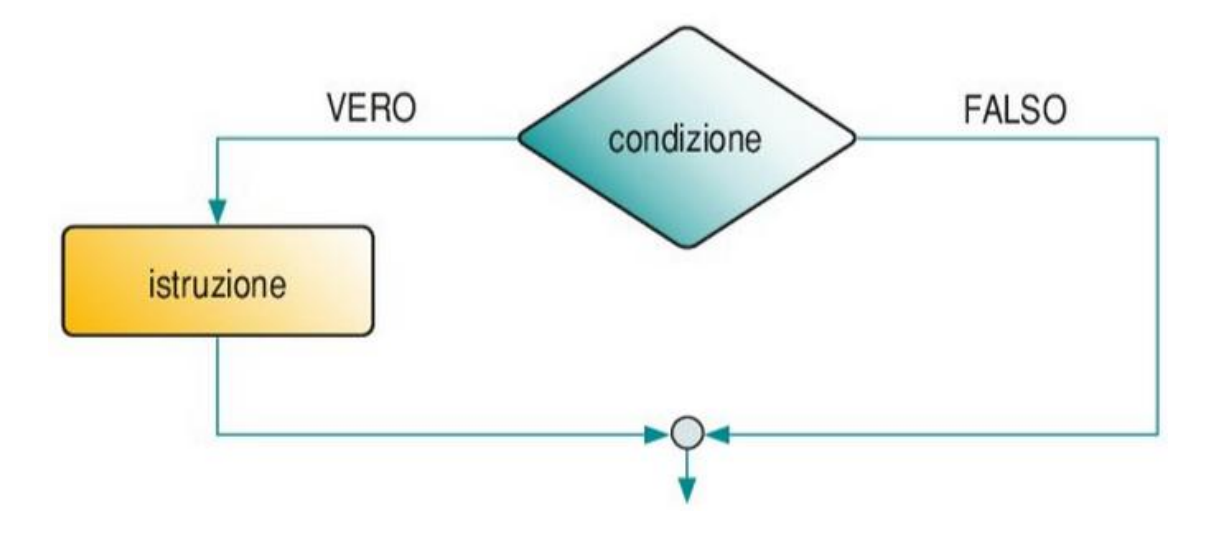

• condizione VERA: si esegue il ramo sinistro e quindi l'istruzione condizione FALSA: si esegue il ramo destro, senza fare nulla.

### **If..then in Pascal**

#### □ La codifica in linguaggio Pascal è:

if(condizione) then istruzione;

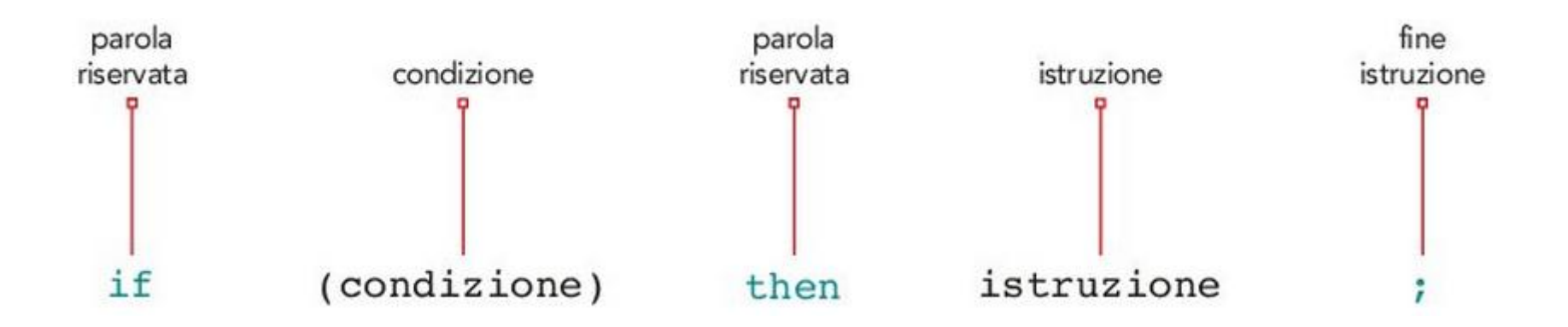

#### If..then: Codifica vs Schema a blocchi

□ La codifica in linguaggio Pascal è:

if(condizione) then istruzione;

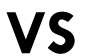

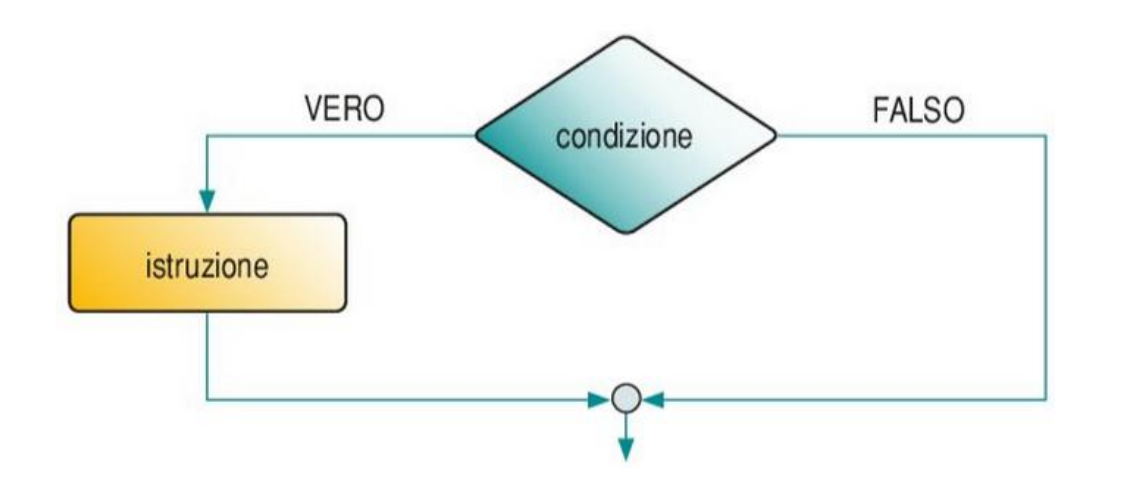

#### La condizione

Una condizione è un'espressione del linguaggio rappresentata da due elementi messi a confronto da un operatore relazionale.

Nella tabella sono riportati i principali operatori relazionali del linguaggio Pascal.

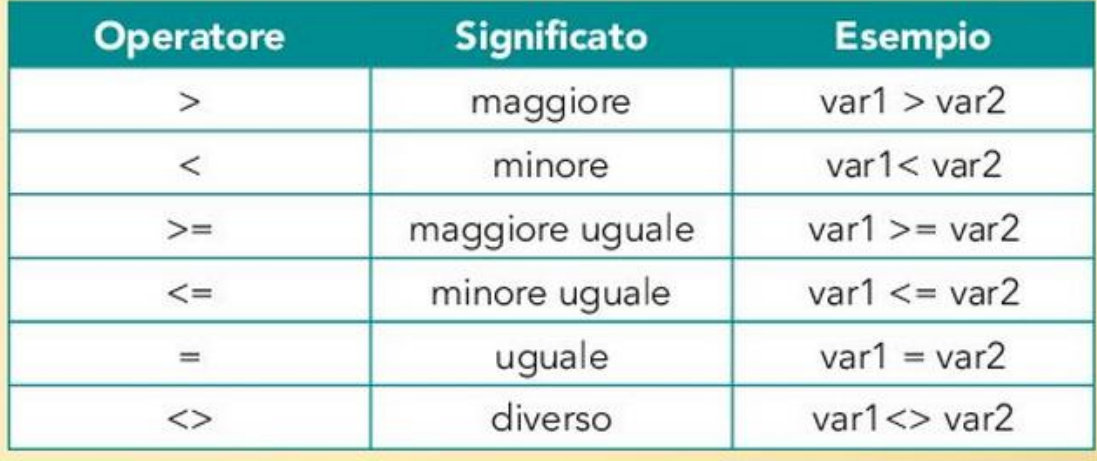

# **Esempio**: Calcolo di un valore assoluto di un numero (Schema a blocchi)

 Scriviamo un programma che sia in grado di stampare a monitor il numero letto senza il segno

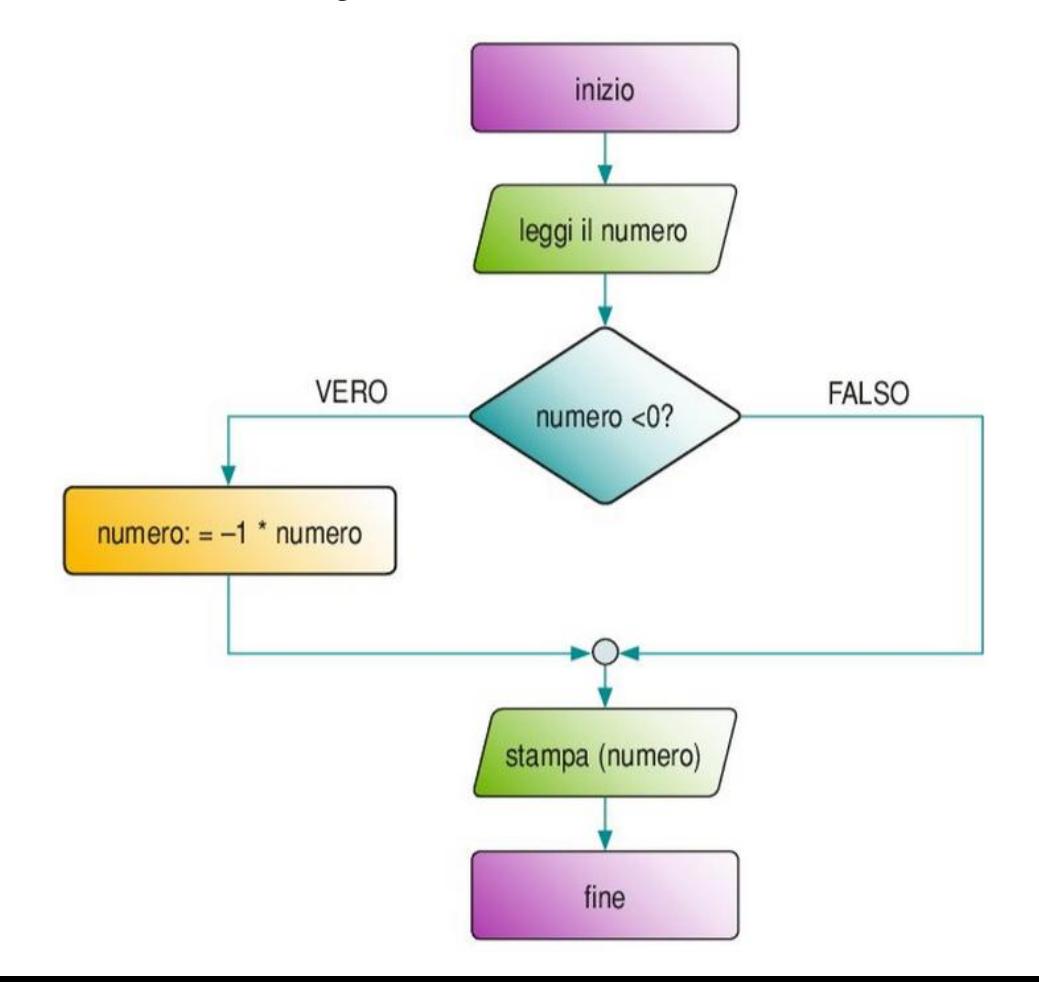

# **Esempio**: Calcolo di un valore assoluto di un numero (Codifica Pascal)

```
program modulo;
|0|(* determina il valore assoluto di un numero *)
|2|var
                                             // dato in input
     numero: integer;
|3|\vert 4
   begin
5<sub>1</sub>(* leggi il numero *)
6
     write('introduci il numero con segno: ');
     readln(numero);71
                                             // esegui il confronto
     if numero<0
\mathbf{8}\boldsymbol{9}// cambiagli il segno
       then numero: = -1*numero;
   (* comunica il risultato *)
10
     writeln('il valore assoluto del numero letto e'': ');
66
12writeln(' ', numero:6);
     readln;
13
14end.
```
# **Esempio**: Lettura di una frazione

Leggiamo una frazione  $\alpha/b$  e controlliamo la condizione di esistenza del denominatore b (cioè *b* diverso da 0). Seriviamo direttamente il codice in linguaggio Pascal:

```
O program frazione;
  (* verifica il denominatore di una frazione *)
  var
\overline{2}3
     a, b: integer;
                                            // dati in input
\overline{4}begin
5<sub>1</sub>write('introduci il numeratore a della frazione a/b: ');
6
     readln(a);write('introduci il denominatore b della frazione a/b: ');
\overline{7}|8|readln(b);
     if b=0|9|10
       then
11
         begin
12writeln('attenzione');
13writeln('il denominatore e'' uquale a 0!');
14end:
15
     readln;
   end.
16
```
# Inizio/fine if

Come si fa a dichiarare l'inizio e la fine dell'*if* ?

- Se il ramo *then* contiene una sola istruzione è *sufficiente* inserire al termine dell'istruzione stessa "; "
- Se il ramo *then* contiene più istruzioni è *necessario* inserire "begin…end;" rispettivamente prima e dopo il blocco di istruzioni presenti nel ramo

#### L'indentamento

È importante guardare come sono state scritte le istruzioni: puoi notare che è stata rispettata la regola di « indentamento » per rendere facilmente comprensibile il codice: le istruzioni "interne" sono state spostate a destra di due caratteri e incolonnate tra di loro.

Indentamento È un metodo di scrittura dei programmi in cui, entrando in un nuovo blocco, il testo del programma viene scritto spostato a destra del testo che lo precede di qualche carattere bianco, in modo da evidenziare la struttura annidata dei blocchi. Questa modalità di scrittura è del tutto ininfluente sul significato del programma e viene trascurata dal compilatore, mentre è utilissima per la comprensione del programma stesso da parte dell'utente. ▶

#### Esercizio: ordinamento

□ Ordinare tre numeri in senso crescente:

- **Leggere tre numeri interi**
- **Orinarli in senso crescente**
- **E** Scrivere a monitor i tre numeri ordinati

```
O program ordina;
1 var
\overline{2}numl, num2, num3, tempo: integer;
\overline{\mathbf{3}}min, inter, max: integer;
4 begin
5<sub>1</sub>num1 := 0;6<sup>1</sup>num2 := 0;\overline{7}num3 := 0;|8|write ('introduci il primo numero : '); // leggi il primo numero
\overline{9}readln (numl);
     max := num1;10<sup>1</sup>11
     write ('introduci il secondo numero: '); // leggi il secondo numero
12<sup>1</sup>readln (num2);
13min := num2;
```
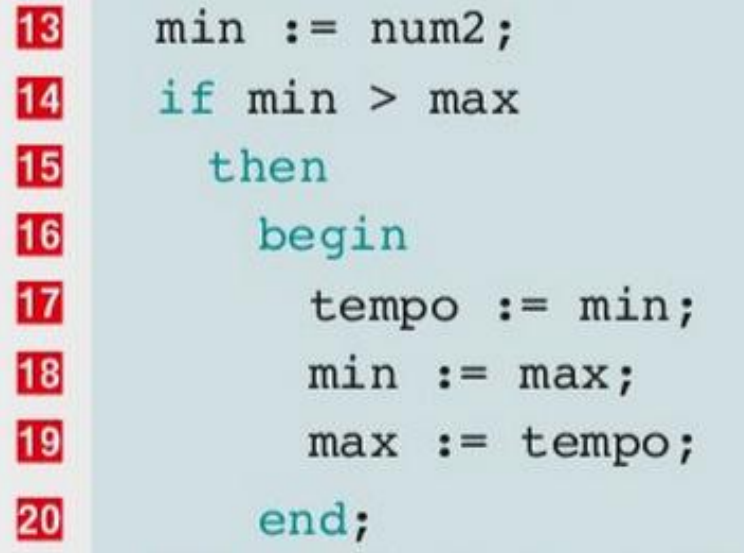

//scambiali

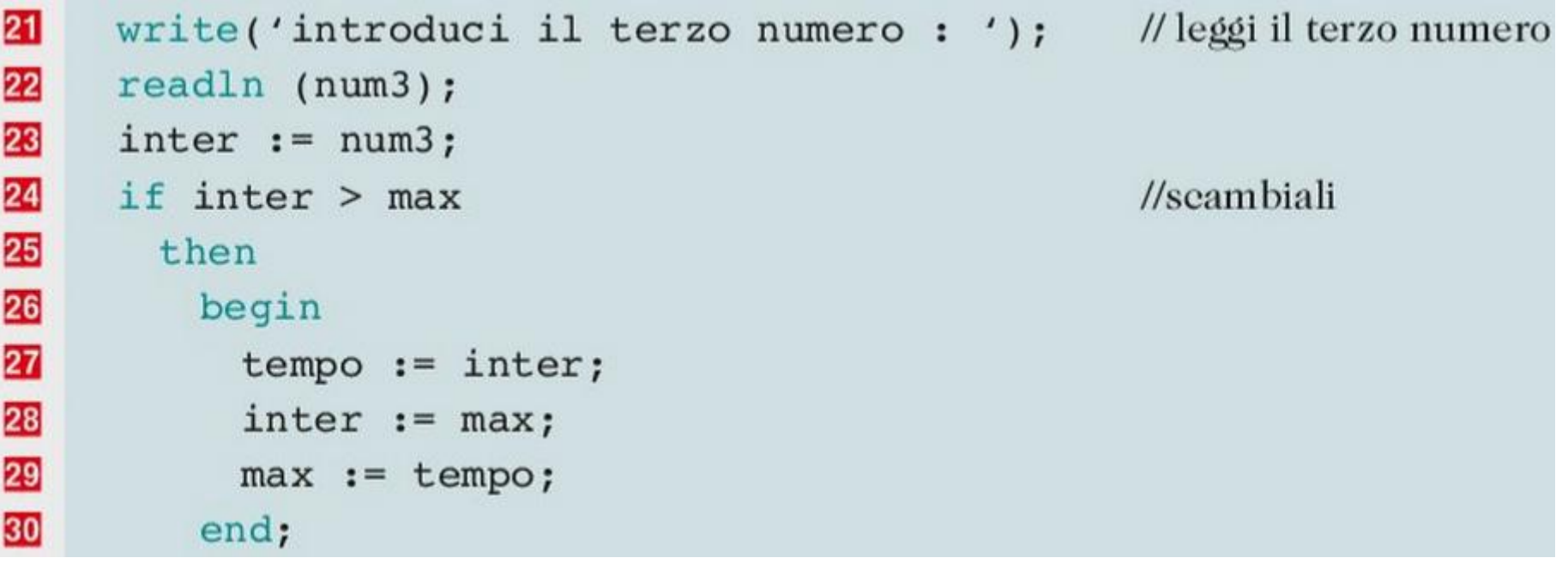

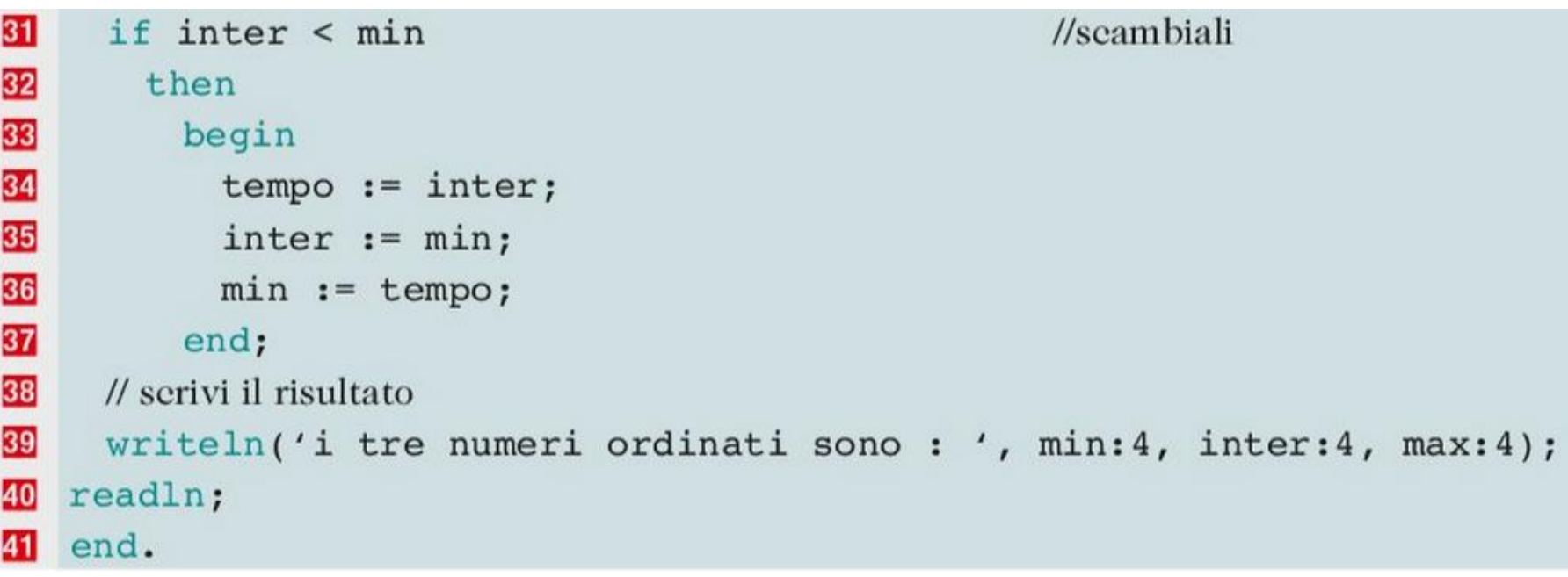

# Conclusioni

#### **ABBIAMO IMPARATO CHE...**

- Una condizione logica è un'espressione che può assumere due soli valori: vero oppure falso (true o false).
- L'istruzione di selezione semplice permette di far eseguire al calcolatore alcune istruzioni ٠ solamente quando il valore di una condizione logica ha esito positivo (o VERO); nell'altro caso, cioè quando il risultato ha valore FALSO, non viene eseguita alcuna istruzione.
- Una condizione logica è un'espressione del linguaggio rappresentata da due elementi ٠ messi a confronto da un operatore relazionale.
- I principali operatori relazionali del linguaggio Pascal sono: >,<, >=, <=, =, <>. ٠
- Per eseguire più di una istruzione in un ramo di una istruzione di selezione è necessario ٠ racchiuderle con begin ... end.

# Esercizi 1-5 pag. 322

- 1 Data l'età di una persona, determina se è maggiorenne.
- 2 Scrivi un programma che legge due numeri e visualizza sullo schermo solo il maggiore di essi: nel caso siano uguali, scrive la frase "i due numeri sono uguali".
- 3 In una serra si considera normale la temperatura di 18°, sotto i 5° si hanno danni irreparabili, tra i 5° e i 18° vi è una situazione di pericolo: scrivi un algoritmo che, letta la temperatura della serra, indichi lo stato della serra.
- 4 Leggi un numero e scrivilo a video solo se tale numero è pari.

Traccia per la soluzione Utilizza la divisione intera in modo da ottenere un numero pari dal numero letto in ingresso. Quindi confronta questo numero con il numero letto: se sono uguali, il numero letto è pari.

5 Leggi due numeri, fanne la divisione e scrivi a video il risultato solo se è intero utilizzando la funzione int che applicata a un numero reale dà come risultato la sola parte intera, ad esempio  $int(4,3)=4$  oppure  $int(3,5)=3.$ (Suggerimento: utilizza variabili di tipo real.)

# Esercizi 6-12 pag. 322

- 6 Leggi un numero e scrivilo a video solo se tale numero è divisibile per 5.
- 7 Leggi un numero e nel caso sia positivo: a) individua se è pari o dispari b) individua se è divisibile per 7.
- 8 Leggi il valore del lato di un cubo e comunica la superficie totale e il volume solo se il valore letto è positivo.
- 9 Leggi quattro numeri e determina il maggiore e minore e il valore medio.
- 10 Un supermercato applica uno sconto del 20% sull'importo che supera i 100 euro: scrivi un programma che, leggendo il totale della spesa, calcola l'eventuale importo scontato.
- 11 Allo stadio il costo del biglietto è gratis fino a 10 anni e sopra i 65, costa 5 euro fino a 18 anni e 10 euro per tutti gli altri: scrivi un programma che legge un numero intero indicante l'età dello spettatore e visualizza l'importo che deve pagare.
- 12 Scrivi un programma che legge in input due ore espresse in ORE:MIN:SEC e calcola il tempo intercorso tra le due letture. Le due ore possono anche essere di giorni differenti.

# La selezione doppia: if.then.else

### La selezione doppia: *if..then..else*

□ Si ha la possibilità di far eseguire al calcolatore alternativamente alcune istruzioni in base al valore dell'istruzione di test (o condizione)

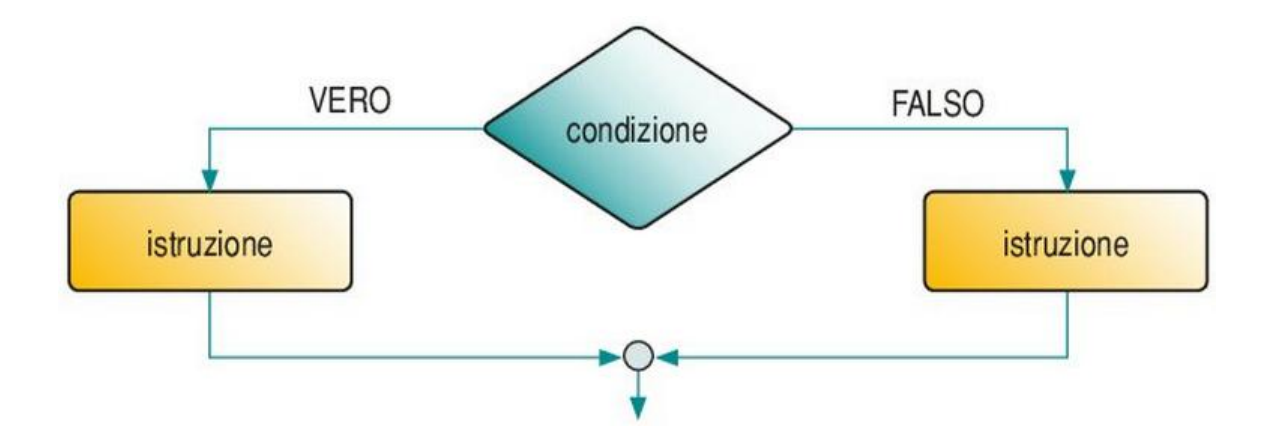

se la condizione è VERA si eseguono le istruzioni presenti nel ramo sinistro; se la condizione è FALSA si eseguono le istruzioni presenti nel ramo destro.

### If..then..else in Pascal

if(condizione) then istruzione else istruzione;

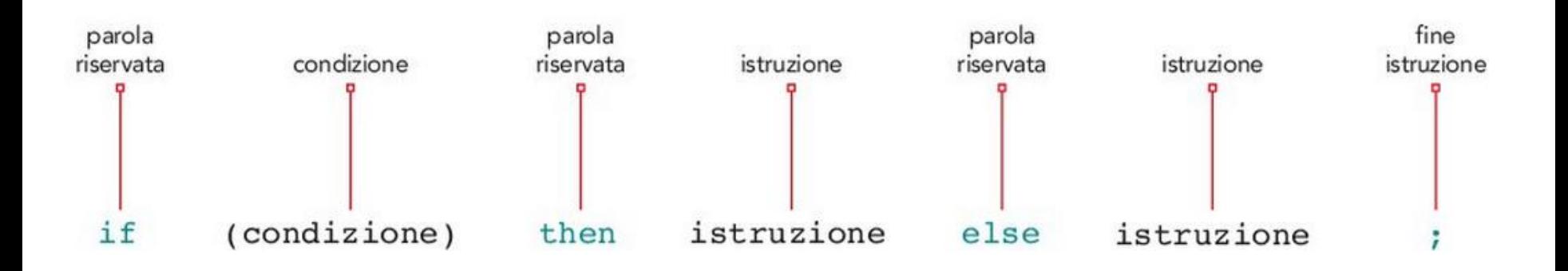

#### If..then..else: Codifica Pascal vs schema a blocchi

if(condizione) then istruzione else istruzione;

**VS** 

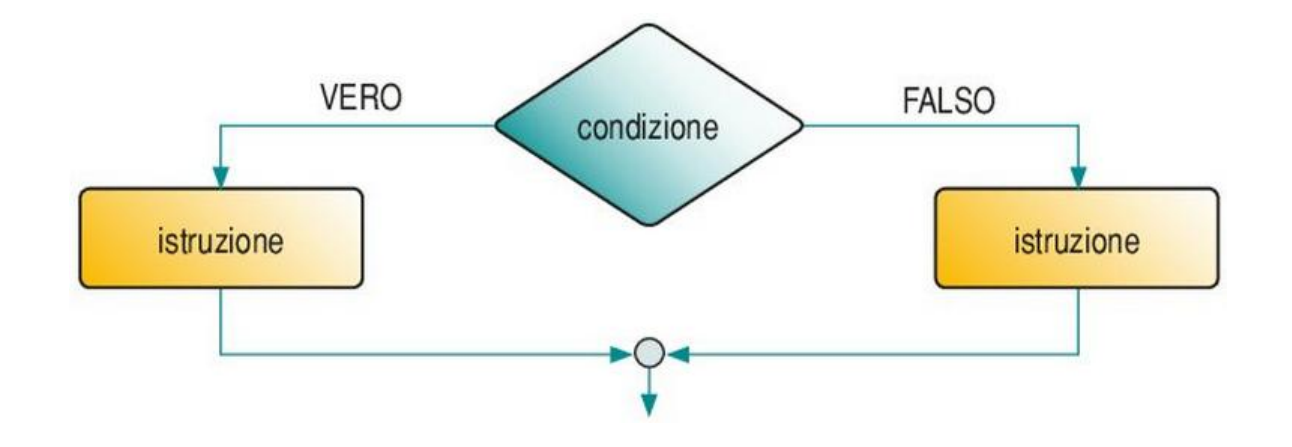

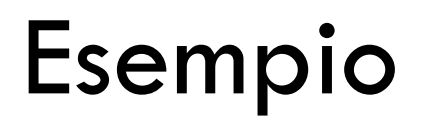

□ Leggiamo un numero da tastiera e indichiamo se il numero è positivo o negativo

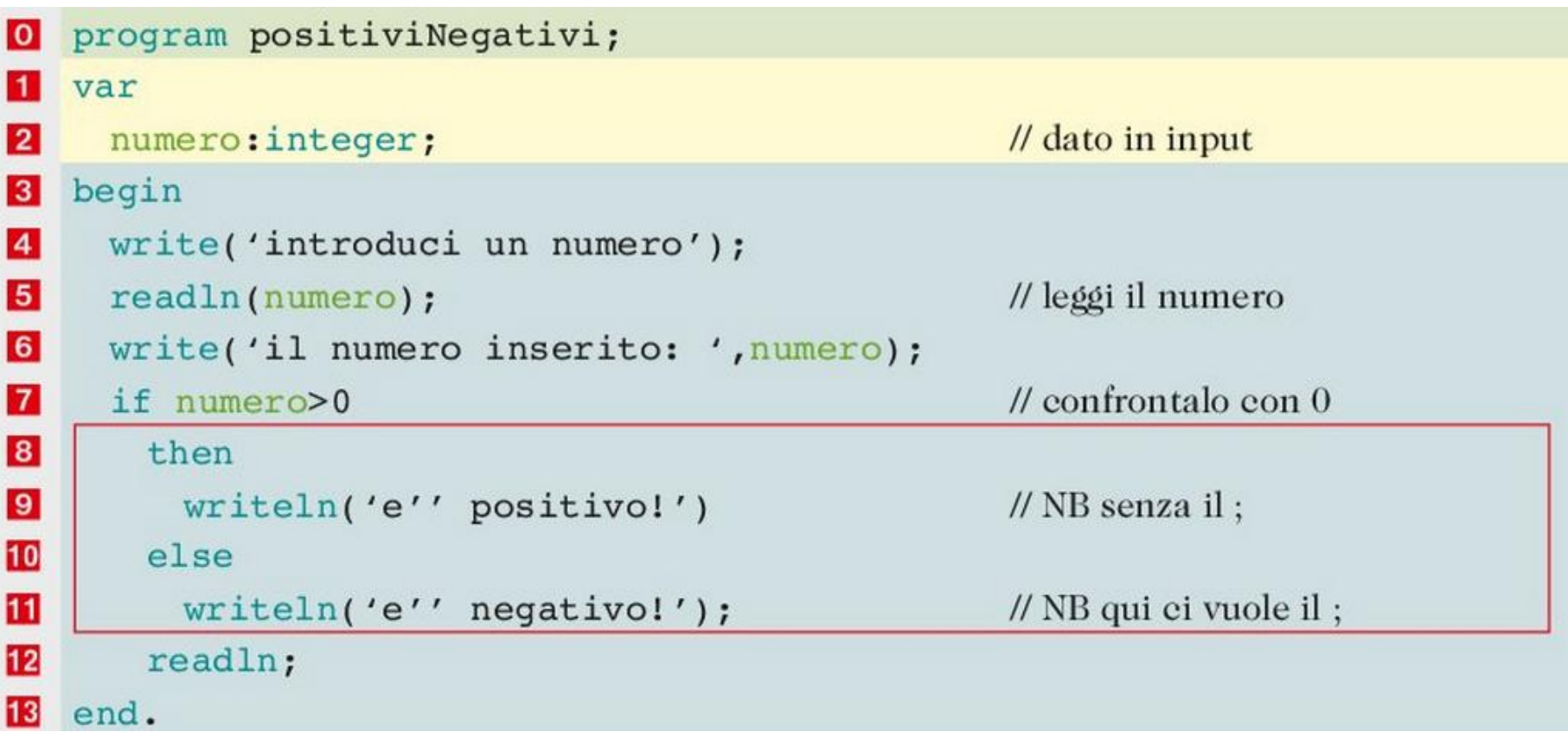

# Dove va il ";"?

Con la condizione doppia è facile commettere un errore di sintassi, tipico del linguaggio Pascal. Abbiamo detto che in Pascal è necessario terminare ogni istruzione con il ;. Fai attenzione quindi a non inserire un punto e virgola nella istruzione del ramo then, altrimenti il compilatore capisce che l'istruzione termina in quel punto senza proseguire a leggere il ramo else. Il punto e virgola deve essere messo solo nella istruzione else.

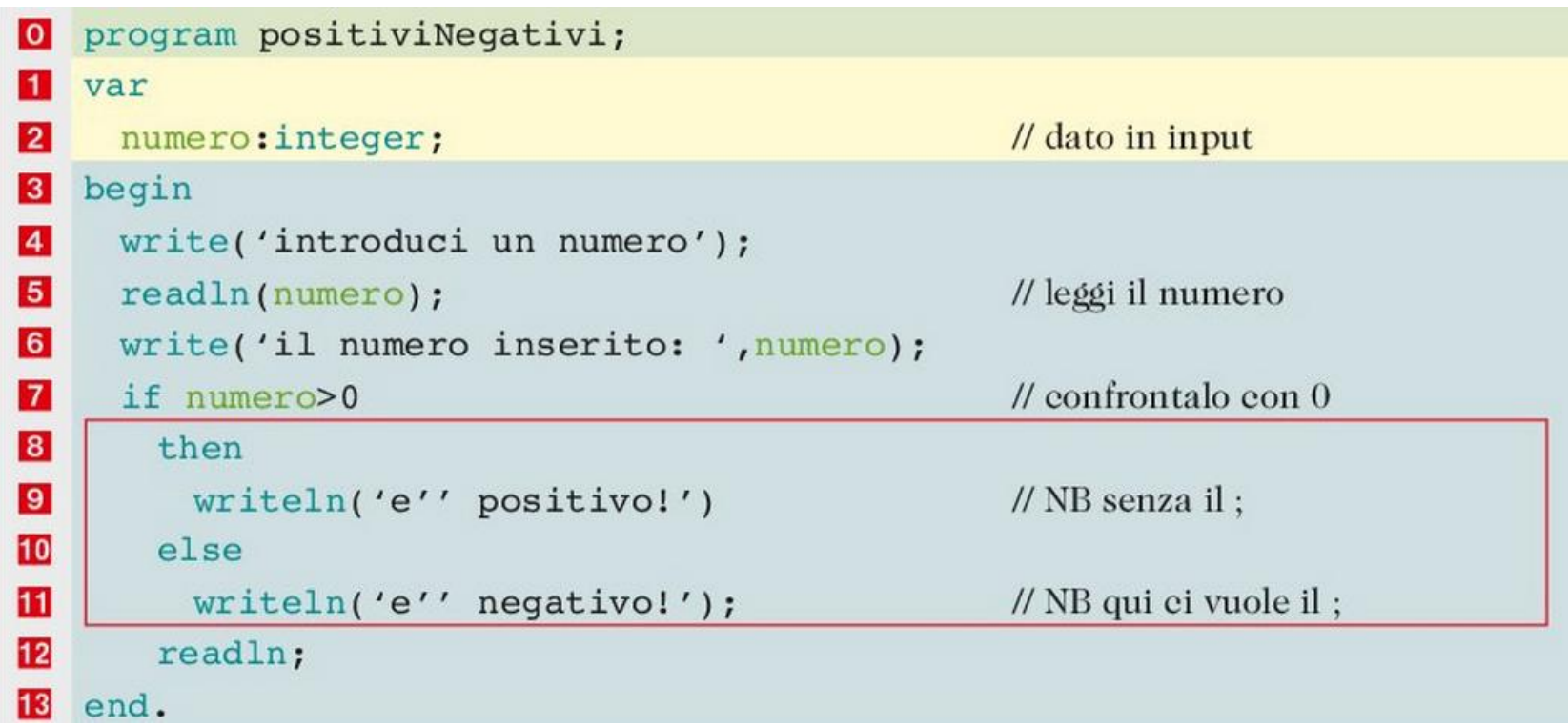

# Dove va il ";"? (2)

- Quando le istruzioni presenti nel ramo *then* o nel ramo *else* sono più di una è obbligatorio inserire begin…end rispettivamente prima e dopo il blocco di istruzioni
- Ad eccezione dell'ultimo blocco, quello nell'*else* o l'ultimo della catena di if annidati (che vedremo in seguito), che deve essere inserito tra le parole chiave begin…end;

# Esempio: Maggiore o minore?

Leggiamo due numeri e individuiamo il maggiore

```
program maggiore;
\overline{\mathsf{I}}var
|2|// dati in input
     numerol, numero2: integer;
|3|begin
\overline{4}write('introduci due numeri interi');
\overline{5}readln(numerol,numero2);
                                                          // leggi i numeri
6
                                                          // confrontali
     if numerol>numero2
\overline{7}then
|8|writeln('il maggiore e'' ', numerol)
|9|else
10
          writeln('il maggiore e'' ', numero2);
11
     readln;
12
    end.
```
### Operatori div e mod

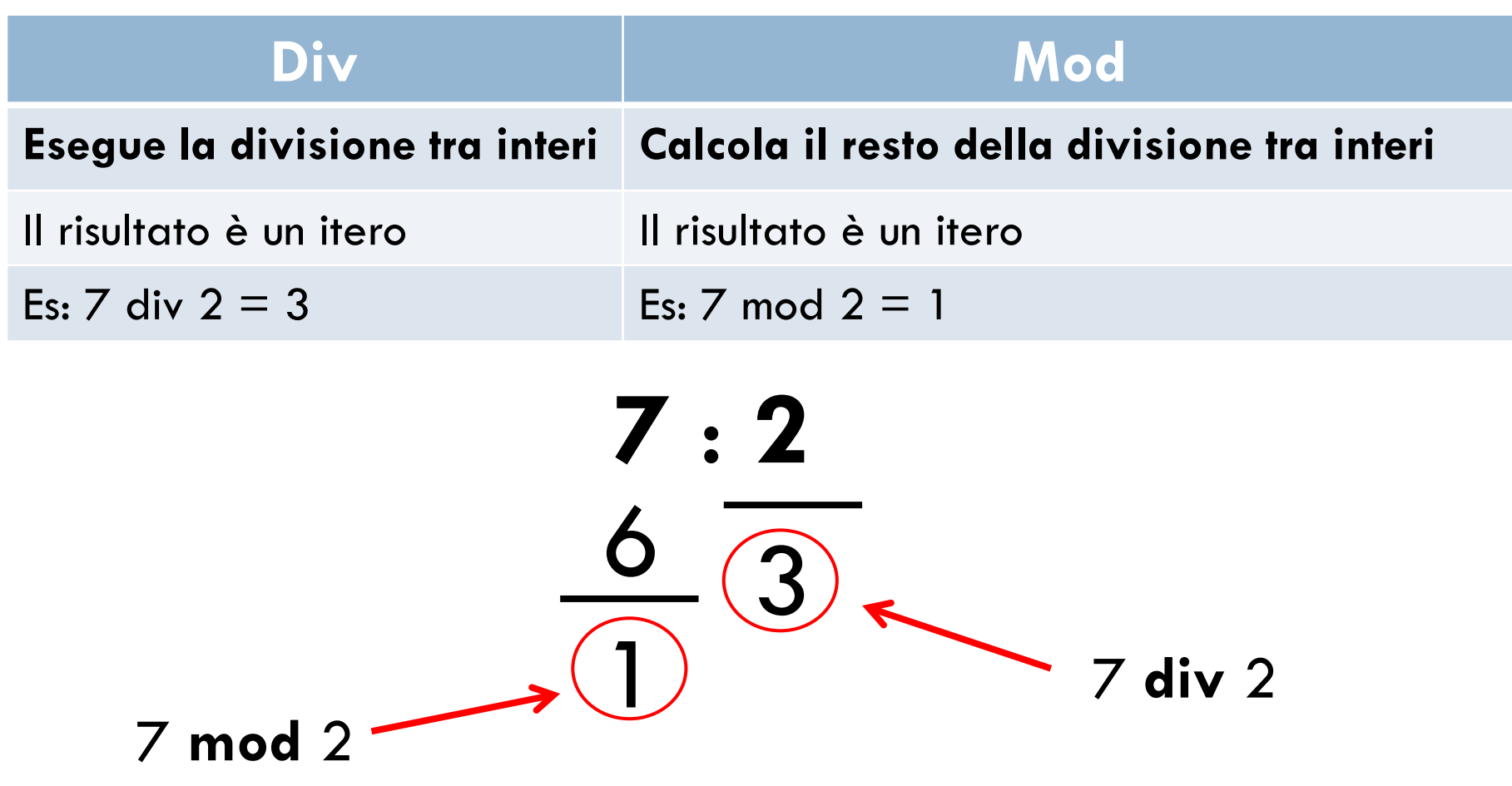

## Esempio: div e mod

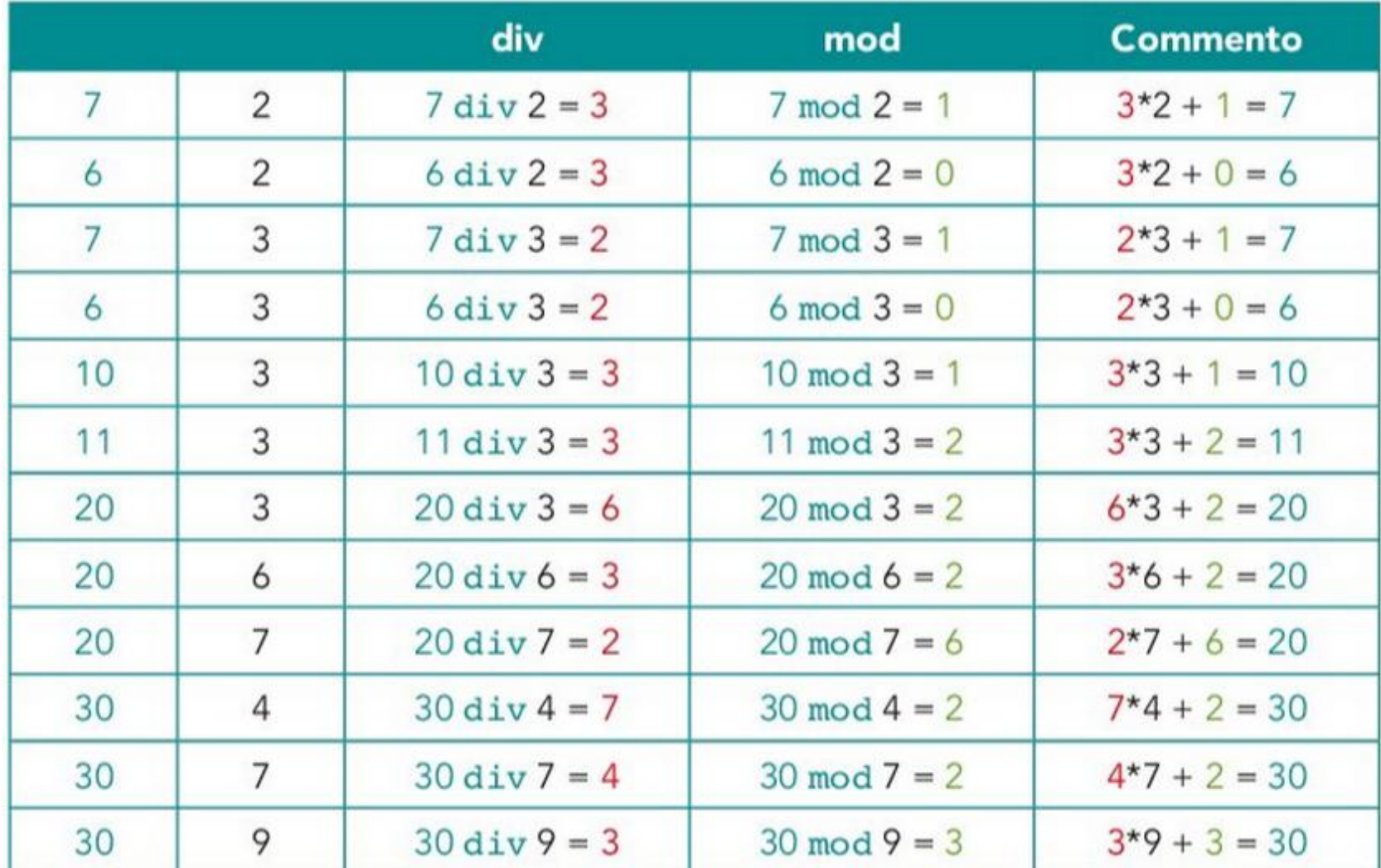

### Esercizio: pari o dispari?

- Scrivere un programma che sia in grado di determinare se un numero è pari o dispari:
	- **La Leggere da tastiera un numero intero**
	- **E** Verificare se è pari o dispari
	- Comunicare all'utente il risultato
- Usare l'operatore *div*

# Soluzione: pari o dispari?

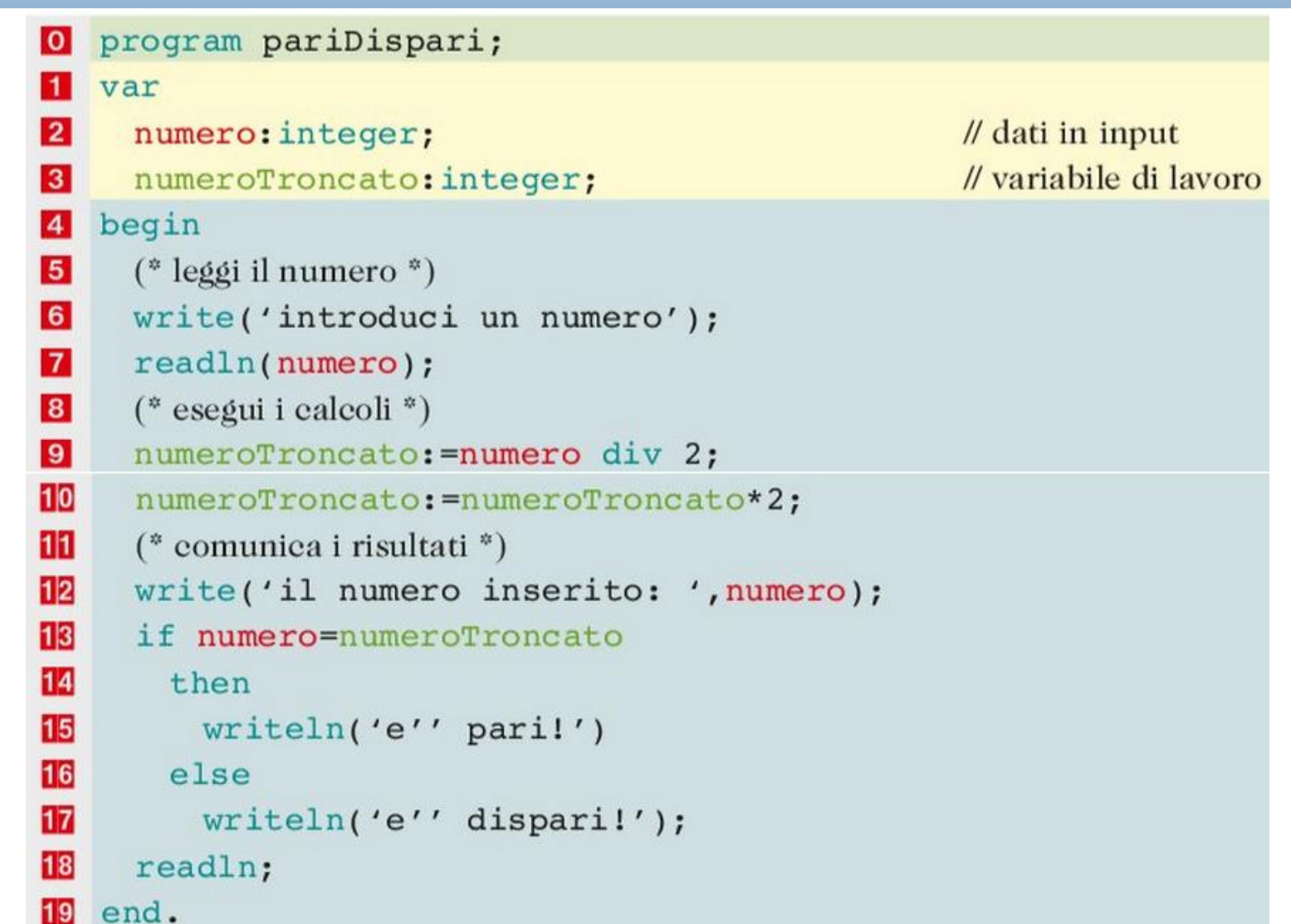

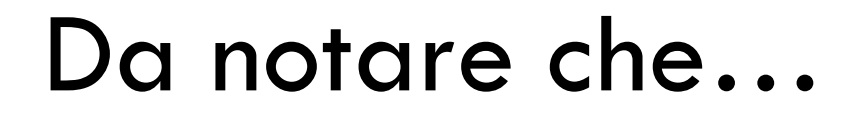

□ La condizione scritta nell'istruzione if viene racchiusa tra parentesi tonde:

if(numerol=numero2)

 Questa notazione sarà **obbligatoria** per le *condizioni composte.*

# Esercizio: Pari o dispari (2)

 Esegui l'esercizio precedente utilizzando la funzione *mod*

# Funzione int()

Applicata a un numero reale restituisce come risultato la sola parte intera:

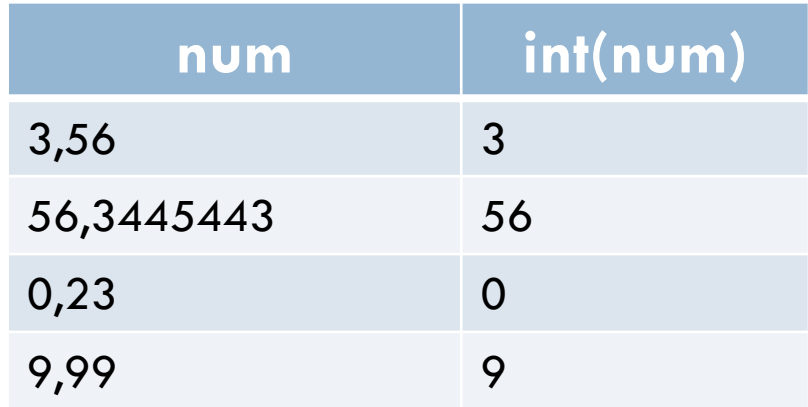

# Esercizio: Pari o dispari (3)

□ Esegui l'esercizio precedente utilizzando la funzione *int()*

# Conclusioni

#### **ABBIAMO IMPARATO CHE...**

- L'istruzione di selezione doppia permette di far eseguire al calcolatore alternativamente alcune istruzioni in base al valore della istruzione condizionale: se l'esito è positivo si eseguono le istruzioni presenti nel ramo di sinistra, se invece è negativo si eseguono le istruzioni presenti nel ramo di destra.
- Utilizzando l'operatore div e la selezione doppia abbiamo individuato se un numero letto ٠ è pari o dispari.
- Per eseguire più di una istruzione in un ramo di una istruzione di selezione è necessario ٠ racchiuderle con begin ... end.
### Esercizi1-6 pag. 329

- 1 Scrivi un programma che legge un numero intero e visualizza sullo schermo il suo triplo se è un numero dispari, il suo doppio se è un numero pari.
- 2 Leggi un numero e scrivi a video se tale numero è intero oppure è decimale utilizzando la funzione int che applicata a un numero reale dà come risultato la sola parte intera (ad esempio  $int(4,3)=4$  oppure  $int(3,5)=3$ ).
- 3 Scrivi un programma che legge due numeri e, se sono diversi, ne visualizza il valore medio, se sono uguali il numero stesso.
- 4 Scrivi un programma che legge un numero e ne calcola la radice quadrata solo se tale numero è positivo utilizzando la funzione sqrt(x).
- 5 Scrivi un programma che legge i coefficienti a e b di una equazione di primo grado ax + b = 0 e ne determina la radice.
- 6 Scrivi un programma che legge i coefficienti a, b e c di una equazione di secondo grado  $ax^2 + bx + c = 0$  e ne determina le radici analizzando tutte le possibili situazioni.

# Esercizi 7-11 pag. 329

- 7 Scrivi un programma che legge due numeri e li visualizza in ordine crescente, cioè dapprima il più piccolo e quindi il più grande.
- 8 Un negozio effettua uno sconto del 10% se il totale speso è inferiore a 500 euro e del 20% se invece è superiore. Scrivi un programma che, inserendo il totale speso, ne calcola lo sconto e visualizza sullo schermo sia lo sconto che l'importo da pagare.
- 9 Un negozio concorrente effettua uno sconto del 10% sui primi 300 euro di spesa e il 20% sul resto della spesa. Scrivi un programma che, inserendo il totale speso, ne calcola lo sconto e visualizza sullo schermo sia lo sconto che l'importo da pagare.
- 10 Scrivi un programma che determina fino a che importo conviene fare acquisti nel primo negozio e quando invece è più conveniente il secondo negozio.
- 11 Un terzo negozio concorrente effettua uno sconto del 50% sul secondo prodotto che compri pagando il primo a prezzo intero: naturalmente si paga a prezzo intero il prodotto più costoso. Scrivi un programma che leggendo i prezzi di due prodotti acquistati calcola il totale da pagare.

**Operatori logici: AND, OR e NOT**

### Variabili booleane

- □ Una condizione logica è un'istruzione che ha come risultato solo due possibili alternative: VERO o FALSO
- Variabili che possono memorizzare solo i valori VERO (TRUE) o FALSO (FALSE) sono definite di tipo **boolean**

#### **Esempio**: utilizzo di una variabile booleana

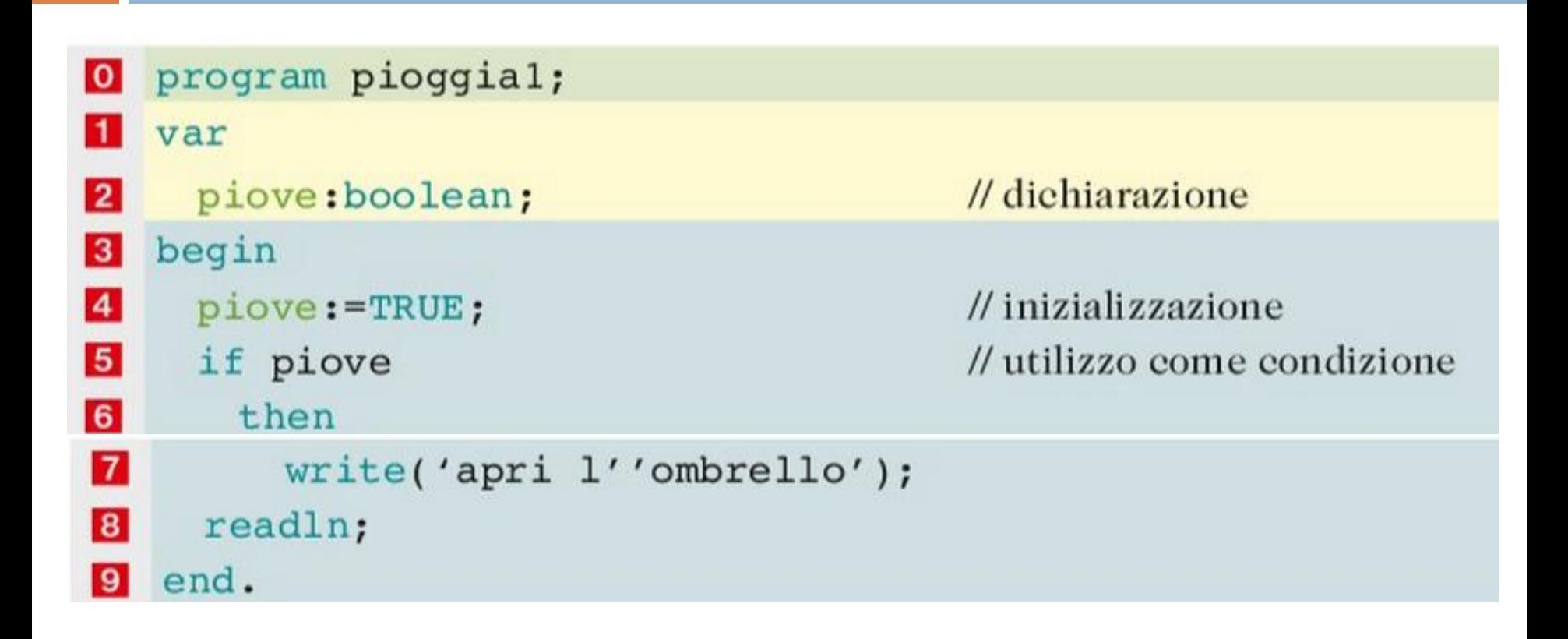

Per migliorare la leggibilità del codice si può anche scrivere:

if piove=TRUE

// scrittura completa

#### **Esempio**: operatore di disuguaglianza

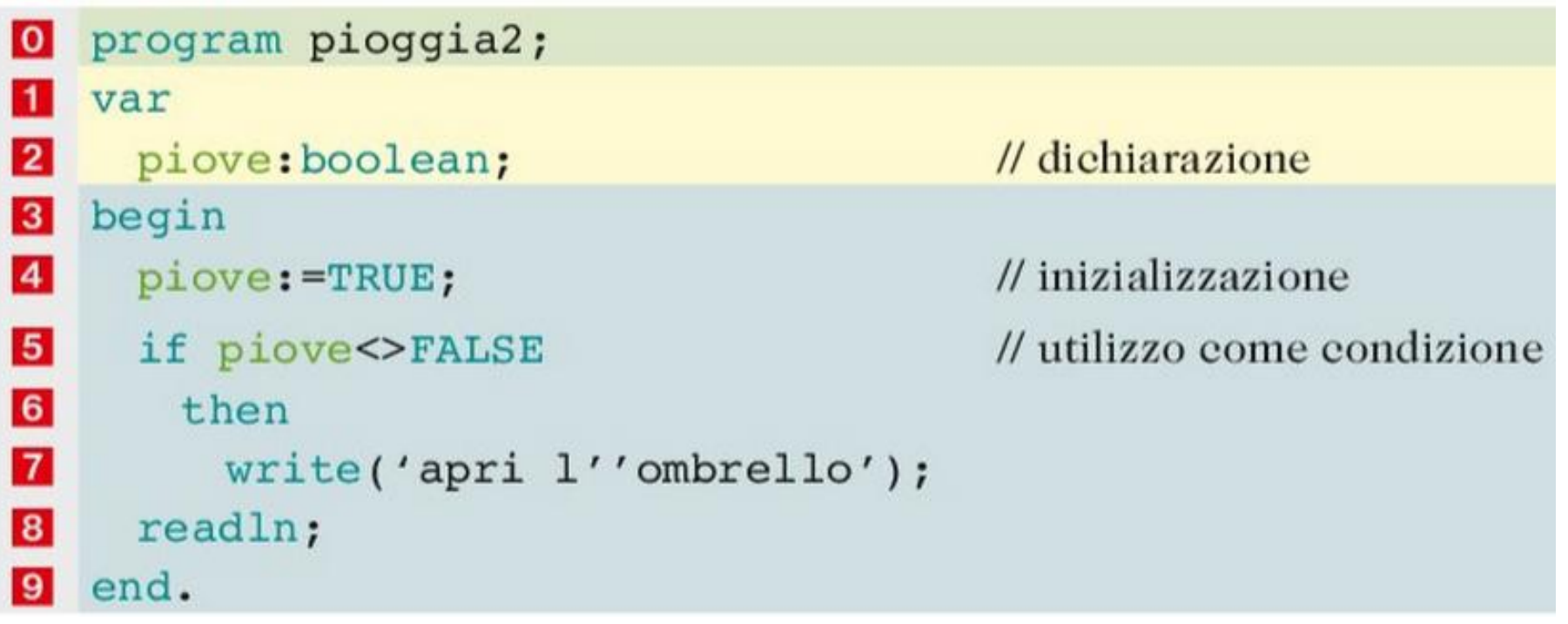

Il risultato è lo stesso del programma precedente. Infatti la condizione viene letta nel seguente modo: "se piove è diverso da falso", che equivale a dire "se piove è uguale a vero".

Ricorda che la scrittura diverso da falso ed è uguale a vero hanno il medesimo significato.

# Gli operatori logici

- Le variabili boolean si chiamano così in onore del matematico inglese George Boole
- Boole ha studiato e definito le operazioni possibili su di esse, e sono:
	- **La negazione NOT**
	- **Il prodotto (o congiunzione) AND**
	- La somma (o disgiunzione) OR

#### La negazione NOT

 L'operazione di negazione esegue il cambiamento del valore della variabile.

 $\Box$  Ad esempio eseguendo  $X := \text{not}(X)$  si ottiene:

 $\blacktriangleright$  se X aveva valore VERO, dopo l'istruzione ha valore FALSO;  $\triangleright$  se X aveva valore FALSO, dopo l'istruzione ha valore VERO.

#### **NOT viene utilizzato per invertire il significato della condizione**

## Esempio: piove o non piove?

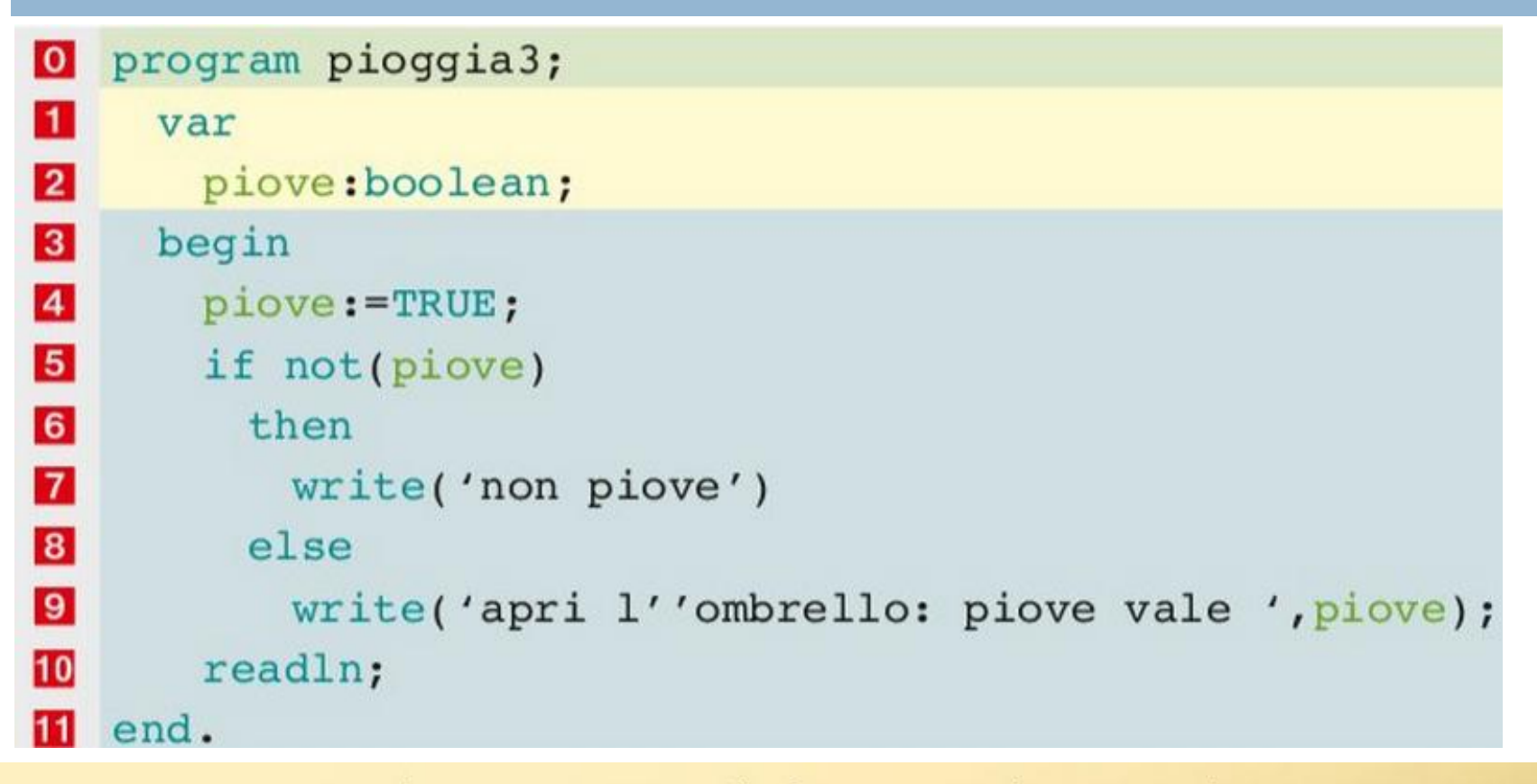

L'istruzione poteva anche essere scritta nella forma equivalente completa: if not(piove=TRUE).

La condizione testata è diventata "se non piove", cioè, più precisamente, "se il valore della variabile piove non è uguale a TRUE".

### Prodotto logico AND

- $\Box$  Il prodotto logico tra due variabili ha come risultato il valore VERO solo se entrambe le variabili hanno valore VERO
- □ L'operatore AND può essere descritto mediante una *tabella di verità*

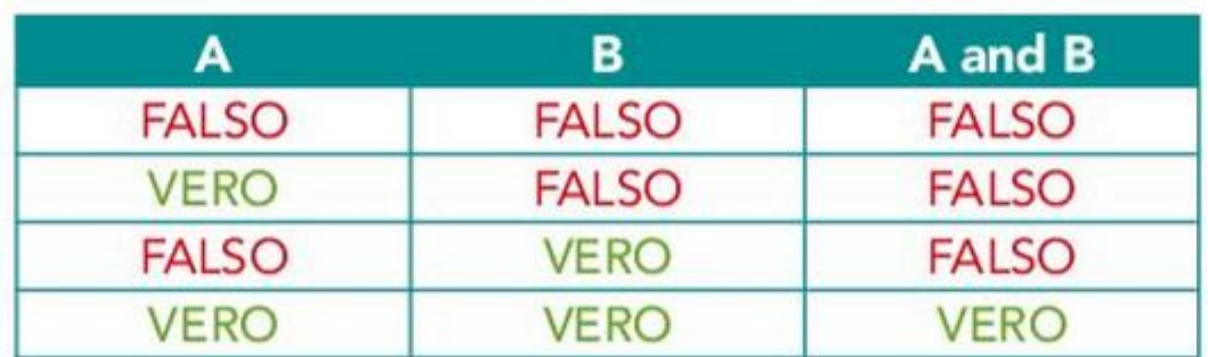

#### Esempio: AND

 Analizziamo la seguente espressione e individuiamo quando l'esito dell'espressione ha valore VERO:

#### $(A>10)$  and  $(A<20)$

la prima condizione ha valore VERO quando A è maggiore di 10; la seconda condizione ha valore VERO quando A è minore di 20; lacked entrambe sono verificate solamente per valori di A compresi tra 10 e 20.

#### $(A>10)$ and $(A<20)$  = TRUE se e solo se  $10< A < 20$

### **Esempio**: paganti al cinema

- A un cinema i bambini con meno di 10 anni e gli anziani con più di 80 anni non pagano il biglietto.
- □ Scriviamo un problema che, in base all'età, indichi se si ha diritto all'ingresso gratuito.

# **Svolgimento**: paganti al cinema

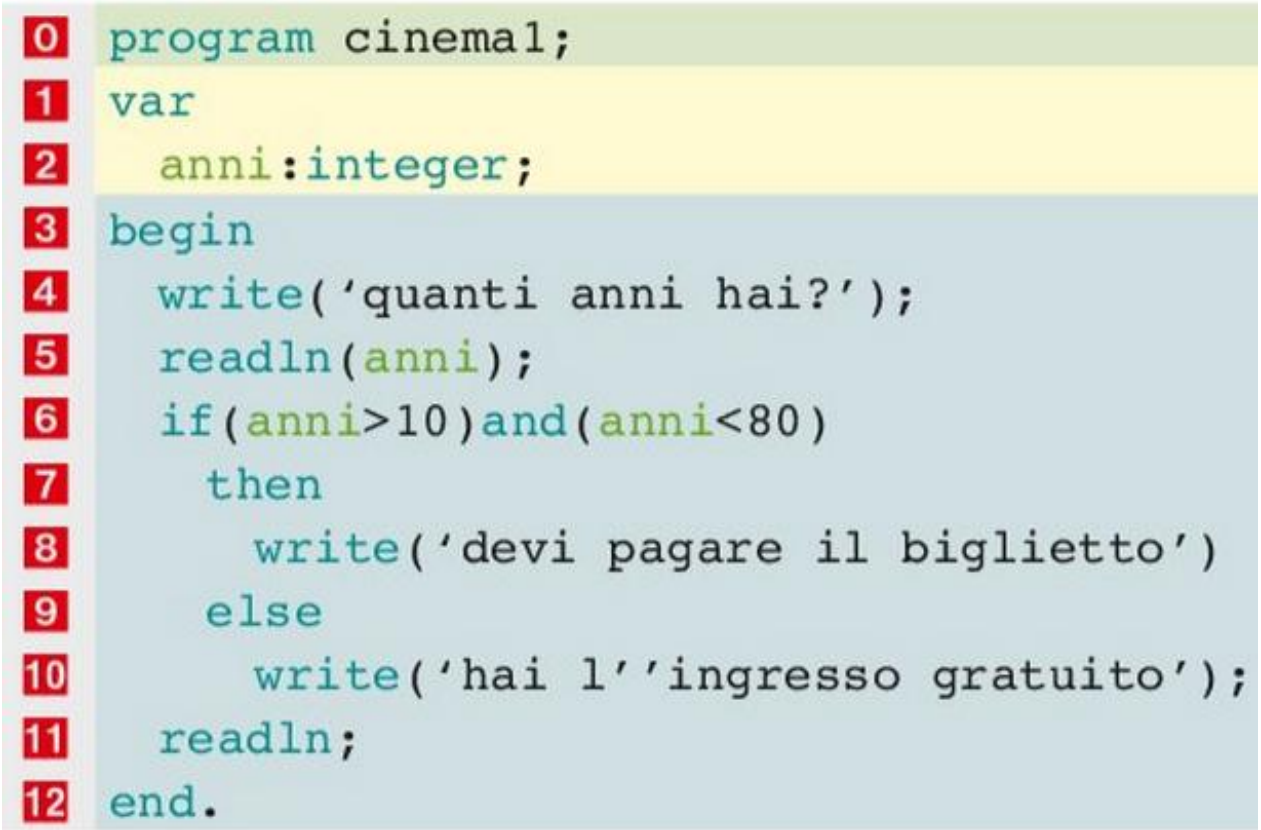

Attenzione: l'espressione (anni>10)and(anni<80) è diversa dall'espressione  $(anni<10)$ and $(anni>80)$ .

Il valore della variabile anni deve verificare contemporaneamente i due confronti e, nel secondo caso, se un numero è minore di 10 non potrà anche essere maggiore di 80: quindi non sarà mai verificata la condizione complessa.

#### La somma logica OR

- □ La somma logica tra due variabili ha come risultato il valore VERO anche se solo uno dei due termini ha valore VERO
- □ La tabella di verità dell'OR è la seguente:

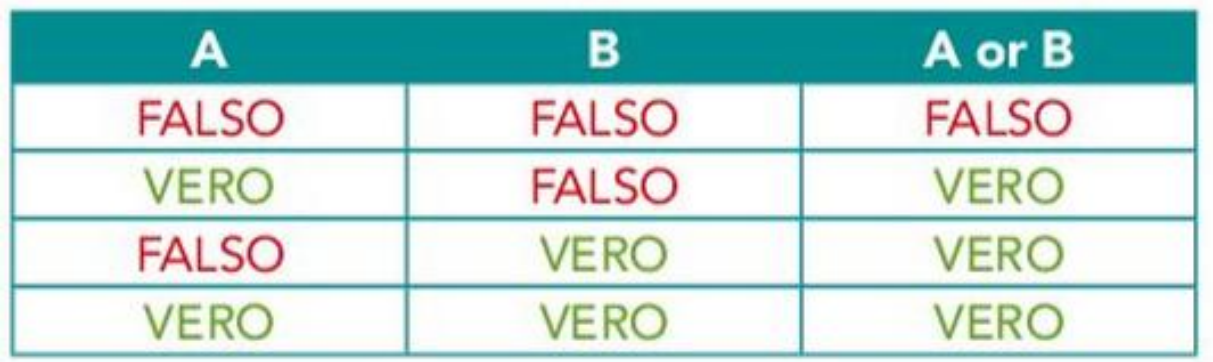

L'unico caso in cui il risultato è FALSO è quando entrambe le variabili hanno valore FALSO

# **Esempio**: paganti al cinema (2)

Ripetiamo l'esercizio precedente usando OR

- *A un cinema i bambini con meno di 10 anni e gli anziani con più di 80 anni non pagano il biglietto.*
- *Scriviamo un problema che, in base all'età, indichi se si ha diritto all'ingresso gratuito.*

# **Soluzione**: paganti al cinema (2)

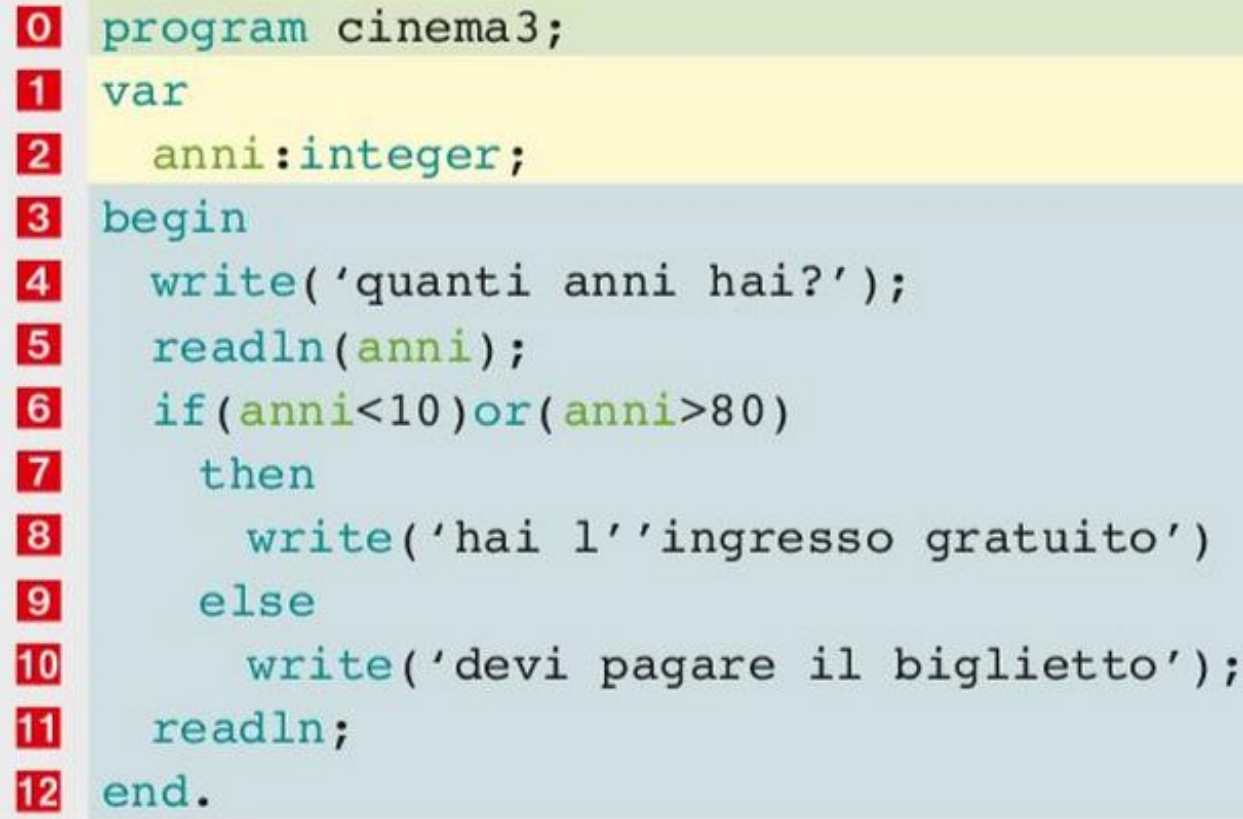

L'istruzione( $anni$ <10)or( $anni$ >80) dà risultato VERO se una delle due componenti ha valore VERO, cioè se:

```
o anni sono inferiori a 10;
```

```
o anni sono superiori a 80.
```
# Chi "conta" di più?

Relazione d'ordine

**□ Il valore VERO è maggiore del valore FALSO:** VERO>FALSO

□ Priorità nell'espressione (senza parentesi) **D** NOT precede l'AND **□ l'AND precede l'OR** 

- 1. A or B and C
- 2. (A or B) and C
- 3. A or B and not C

In queste espressioni quali operatori vengono eseguiti prima?

#### Priorità nell'espressione

□ Esplicitando le priorità con le parentesi si ha:

1. A or B and C 2. (A or B) and C 2. (A or B) and C 3. A or B and not  $C \longrightarrow 3$ . A or  $[B \text{ and } (not C)]$  $\longrightarrow$  1. A or (B and C)

#### Priorità nell'espressione (2)

**Per meglio comprendere la priorità possiamo fare** le seguenti sostituzioni:

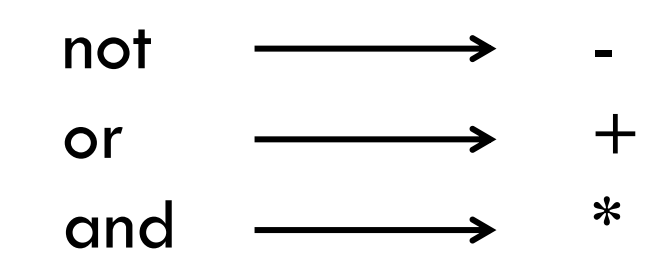

1. A or B and C 2. (A or B) and C 3. A or B and not  $C \longrightarrow 3$ .  $A + B * -C$ 1.  $A + B * C$  $\longrightarrow$  2.  $(A + B) * C$ 

#### Conclusioni

#### **ABBIAMO IMPARATO CHE...**

- Nei linguaggi di programmazione è possibile definire un tipo di variabile dedicata alla memorizzazione di dati che hanno solo i valori VERO e FALSO (true e false): si tratta delle variabili di tipo boolean (o booleane).
- Il linguaggio Pascal mette a disposizione variabili di tipo boolean. ٠
- Sulle variabili di tipo boolean è possibile effettuare le seguenti operazioni:  $\bullet$ 
	- · la negazione not;
	- il prodotto o congiunzione and; ۰
	- · la somma o disgiunzione or.
- È definita una priorità di esecuzione per gli operatori logici e relazionali: se non vengono ٠ inserite parentesi, not precede and che precede or.

### Esercizi pag. 336

#### 1 L'istruzione not A and B ha come risultato VERO se:

- a. A e B sono VERI
- b.  $A = VERO e B = FALSEO$
- c.  $A = FALSEO e B = VERO$
- d. A e B sono FALSI

#### 2 L'istruzione not (A and B) ha come risultato VERO se:

- a. A e B sono VERI
- b.  $A = VERO e B = FALSEO$
- c.  $A = FALSEO e B = VERO$
- d. A e B sono FALSI

#### 3 L'istruzione not A or B ha come risultato FALSO se:

- a. A e B sono VERI b.  $A = VERO e B = FALSEO$
- c.  $A = FALSEO e B = VERO$
- d. A e B sono FALSI

#### 4 L'istruzione not (A or B) ha come risultato VERO se:

- a. A e B sono VERI
- b.  $A = VERO e B = FALSEO$
- c.  $A = FALSEO e B = VERO$
- d. d A e B sono FALSI

## Esercizi pag. 336

Che risultati dà questo codice?

```
var A, B, C: boolean
 A: = false;B := not(A);C := not(A \text{ and } B);
 writeln(C);
```
2 Indica il risultato fornito a video dal codice seguente:

```
var A, B, C: boolean;
begin
  A: = false;B:=true;
  C := (not B) or (A \text{ and } B);
  writeln(C);
```
۱.

- 3 Che risultati dà questo codice? var A, B, C:boolean  $A: = false;$  $B: = not(A);$  $C := not(A or not B);$  $writeln(C);$
- 4 Indica il risultato fornito a video dal codice seguente: var A, B, C: boolean; begin  $A: = false;$  $B$ :=true;  $C := (not B) and (A or B);$  $writeln(C);$

# **La selezione nidificata (o annidata)**

#### La *selezione nidificata* (o annidata)

- Nei rami delle istruzioni di selezione è possibile eseguire qualunque tipo di istruzione
- Quindi si può anche eseguire un'istruzione di selezione
- □ Si ottiene dunque una selezione dentro una selezione

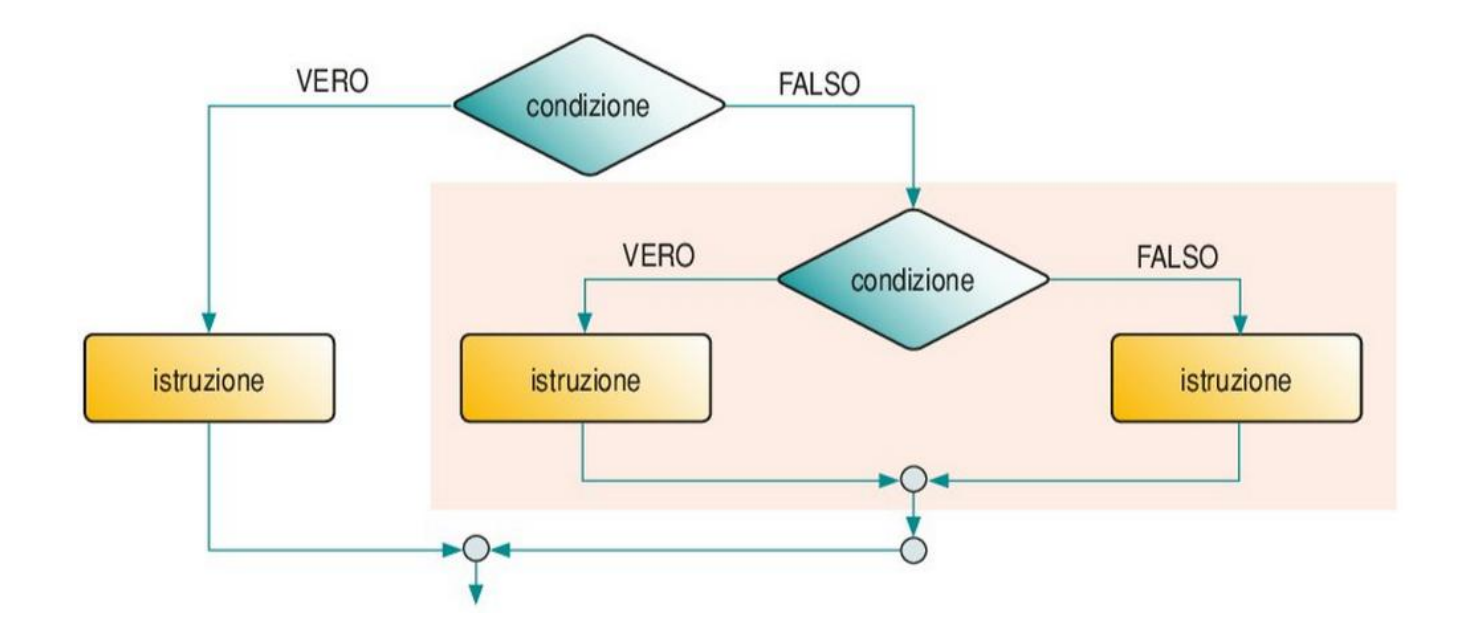

#### Schema a blocchi vs codifica Pascal

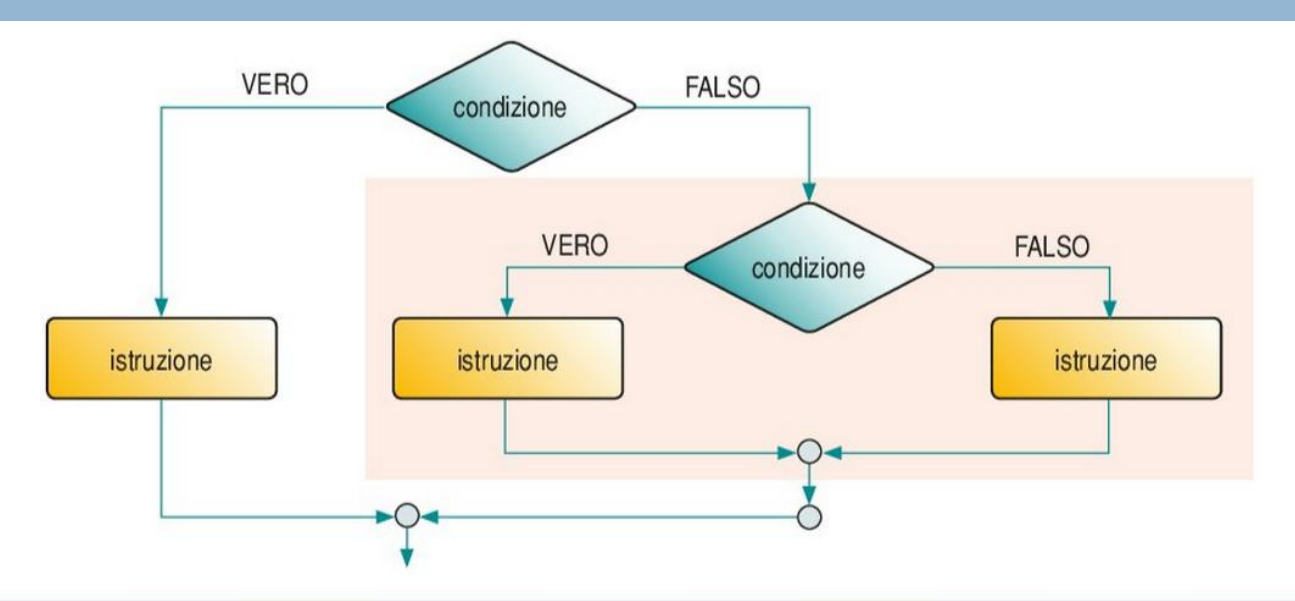

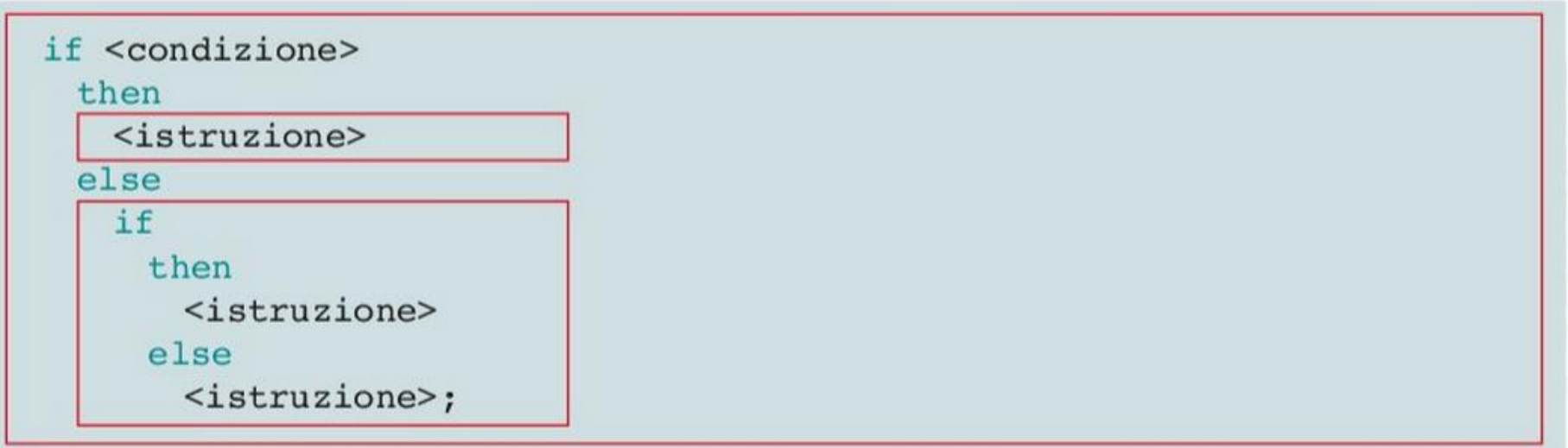

#### Esempio: Pari o dispari?

- □ Riscriviamo il programma che individua se un numero è pari o dispari dopo aver verificato che il numero letto sia diverso da 0
- Usiamo la funzione *mod* per controllare il resto della divisione per 2 (num mod 2)
	- Se è uguale a 0 allora il numero è *pari*
	- Se è uguale a 1 allora il numero è *dispari*

#### Soluzione: diagramma a blocchi

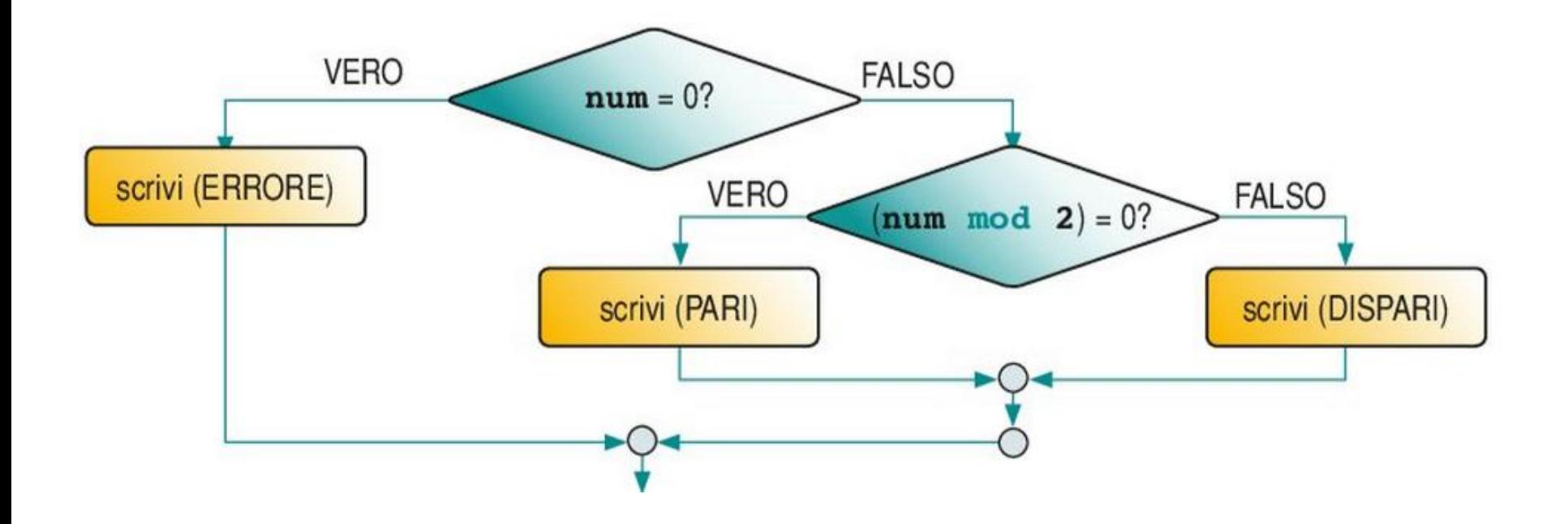

#### Soluzione: codifica Pascal

```
program pariDispari2;
|0|var
\blacksquare|2|numero: integer;
\vert 3 \vertbegin
\overline{4}write('inserisci un numero: ');
5<sub>1</sub>readln(numero);6
     if(numero=0)\overline{7}then
\mathbf{8}writeln('numero errato')
9else
10
         if(numero mod 2)=0 // trova il resto
11
           then
12writeln('il numero e'' pari')
13
           else
             writeln('il numero e'' dispari');
14
15
     readln;
16end.
```
#### Selezione nidificata in entrambi i rami

 Possiamo inserire un'istruzione di selezione anche in entrambi i rami (sia in *then*, sia in *else*)

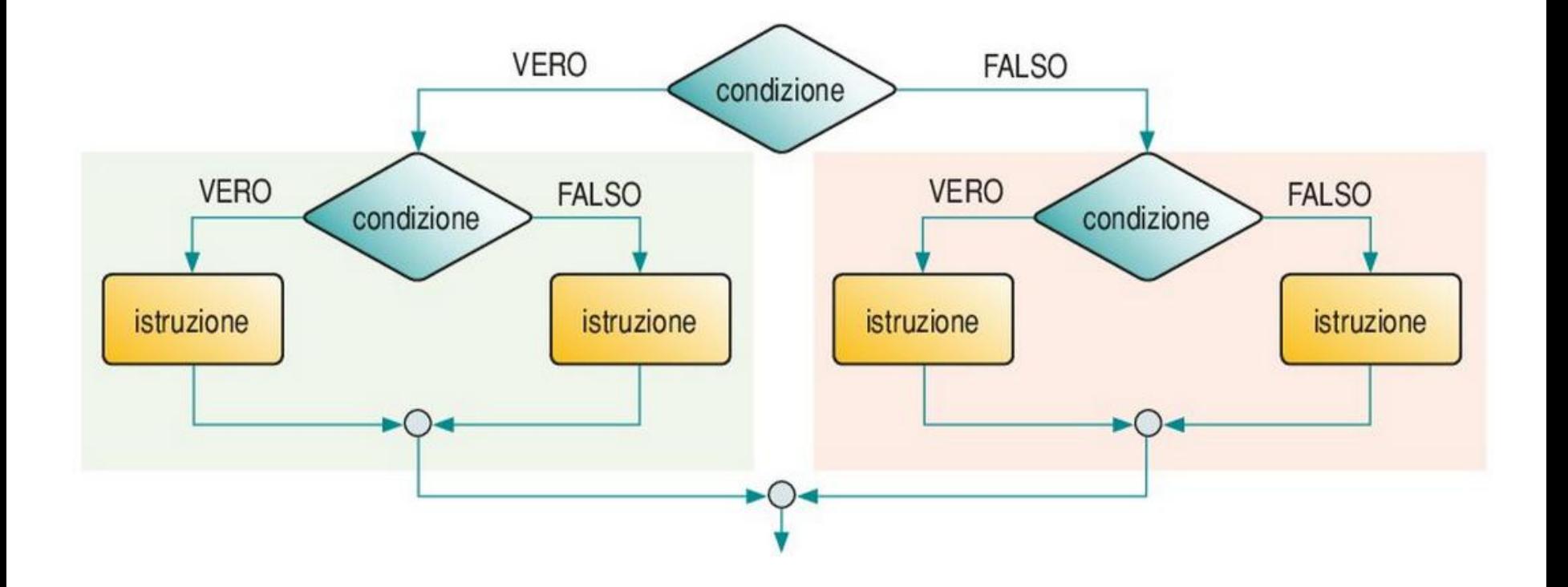

#### Selezione in entrambi i rami: codifica Pascal

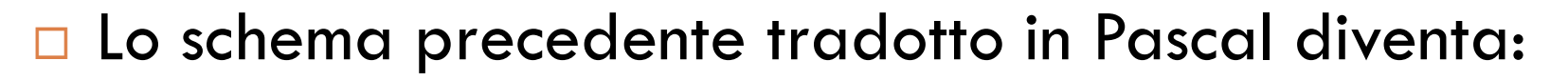

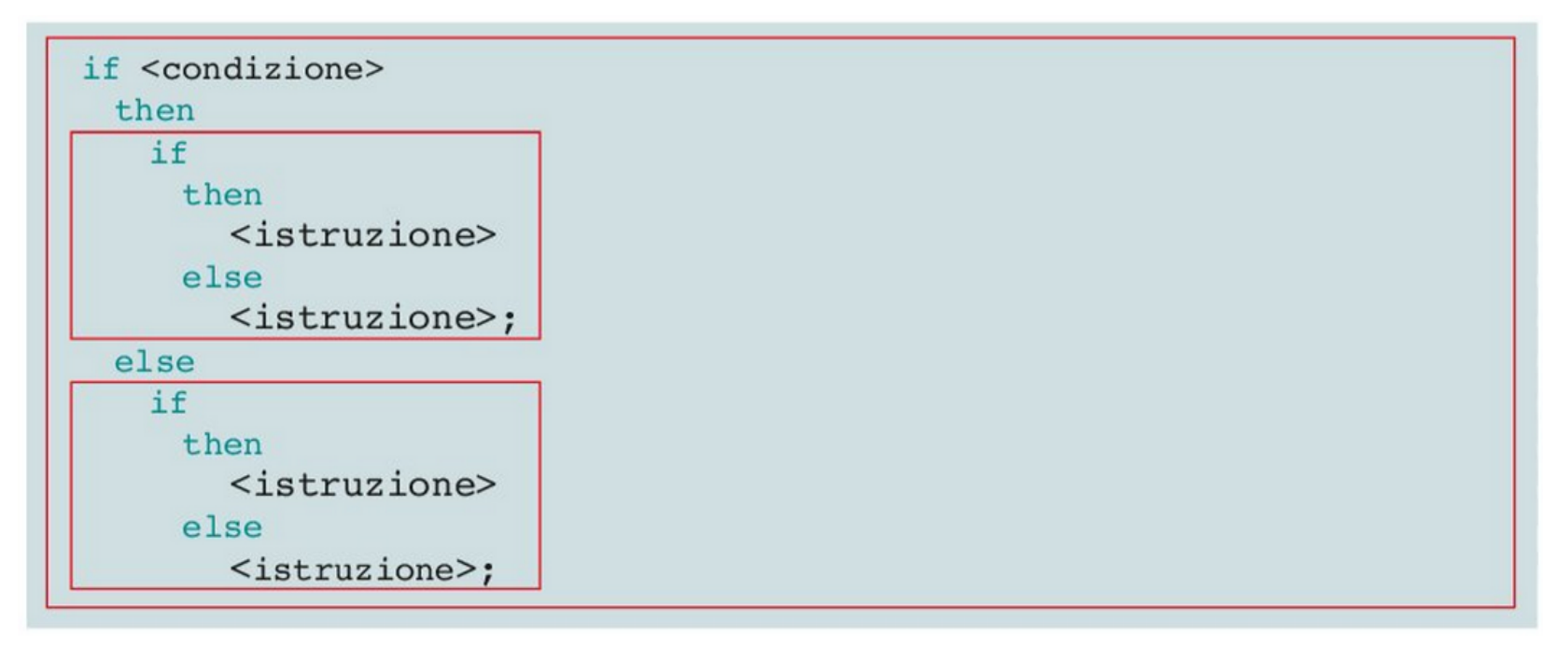

L'istruzione esterna prende il nome di selezione al primo livello, mentre quelle interne sono dette selezioni al secondo livello.

Questa regola vale anche per le condizioni interne, è cioè possibile ripetere lo stesso procedimento fino ad arrivare a condizioni al terzo livello, quarto livello ecc.

# Esempio: Maggiore di tre numeri

□ Leggiamo tre numeri da tastiera e individuiamo il maggiore

#### Soluzione: schema a blocchi

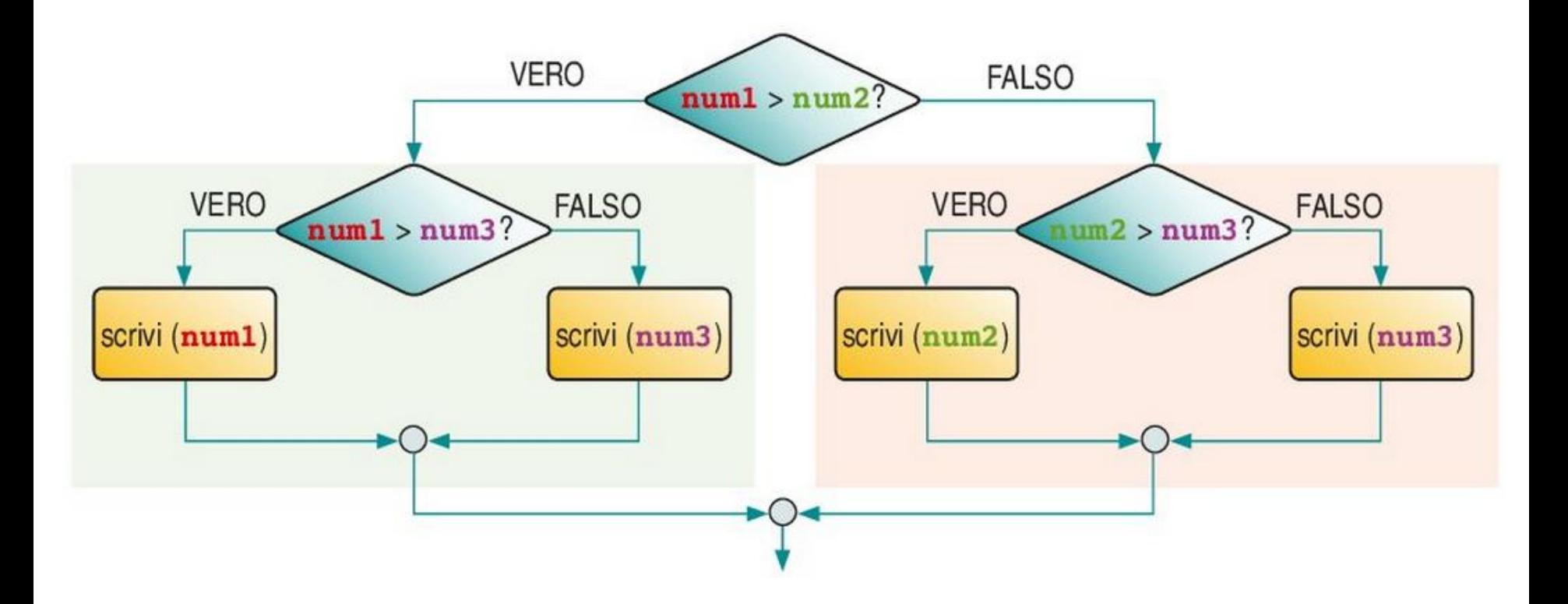

#### Soluzione: Codice Pascal

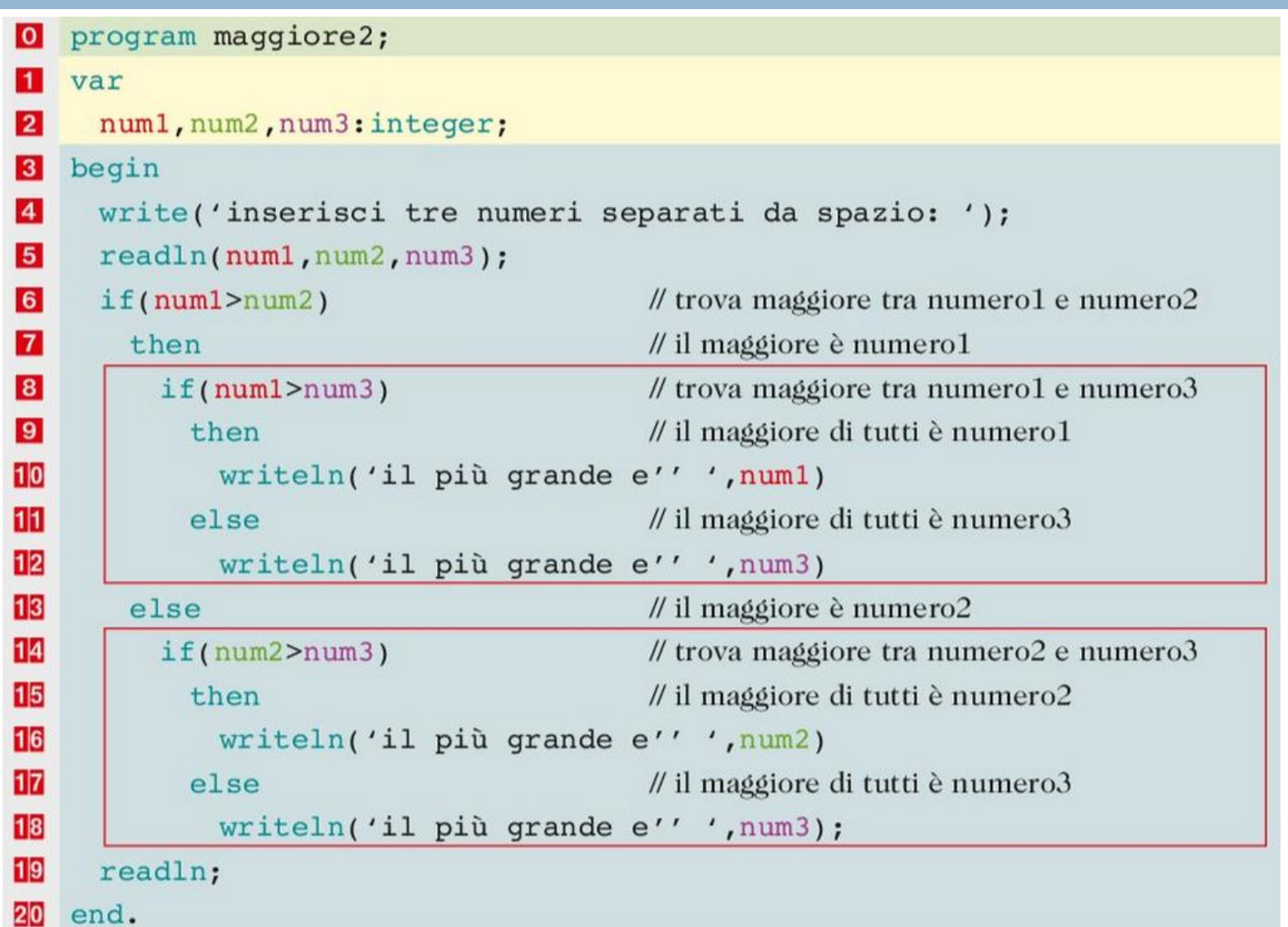

# Esempio: Orafo imbroglione

- □ Scoprire la moneta più leggera tra le quattro prodotte da un "*orafo imbroglione*" che invece di realizzarle tutte dello stesso peso sottrae una parte di oro da una di esse.
- Noi per individuarla abbiamo a disposizione solo tre pesate.

#### Soluzione: orafo imbroglione

```
O program orafo;
1 var
\overline{2}monetal, moneta2, moneta3, moneta4: integer;
3 begin
\overline{4}write ('Inserisci peso della moneta 1 : ');
\overline{\mathbf{5}}readln (monetal);
6write ('Inserisci peso della moneta 2 : ');
\overline{7}readln (moneta2);
|8|write ('Inserisci peso della moneta 3 : ');
9readln (moneta3);
10write ('Inserisci peso della moneta 4 : ');
11readln (moneta4);
1<sup>2</sup>if (monetal+moneta2<moneta3+moneta4)
13then
14if (monetal<moneta2)
1<sub>5</sub>then
16writeln(' la moneta piu'' leggera e'' la prima ')
1\overline{2}else
18writeln(' la moneta piu'' leggera e'' la seconda ')
19else
20
         if(moneta3<moneta4)
21
          then
22
            writeln(' la moneta più leggera e'' la terza ')
23
           else
24
            writeln(' la moneta più leggera e'' la quarta ');
25
     readln;
26
   end.
```
# Esercizi 1-7, pag. 344

- 1 Scrivi un programma che legge due numeri ed effettua lo scambio dei valori di due numeri letti num1 e num2 se il valore del primo è maggiore del valore del secondo.
- Scrivi un programma che legge tre numeri indicando se sono stati introdotti numeri uguali. 2
- Scrivi un programma che legge tre numeri da tastiera e indica se costituiscono una terna pitagorica, cioè se x<sup>2</sup> 3  $+y^2 = z^2$ .
- Scrivi un programma che legge quattro numeri da tastiera e trova il minore e il maggiore. 4
- Scrivi un programma che legge un numero Ne, se è diverso da 0, calcola l'area A e il perimetro P del quadrato avente 5 tale numero come lato, segnalando a video il caso in cui l'area ha valore inferiore del perimetro, cioè quando A < P.
- Scrivi un programma che, leggendo il valore dei lati di un triangolo, ne determini la classificazione. 6 Traccia per la soluzione Prima si determina se il triangolo è equilatero: se non siamo in questa situazione si verifica se è isoscele oppure scaleno.
- Leggi un numero che corrisponde al peso in kg di patate acquistate al mercato: sapendo che ogni sacchetto può contenere al massimo 5 kg di patate e una cassetta fino a 30 kg, determina il numero di sacchetti (massimo 4) o di cassette (massimo 2) necessari per portare a casa la spesa.
## Esercizi 8-11, pag. 344

Un supermercato effettua lo sconto in base all'importo totale della spesa. La tabella sconti è:

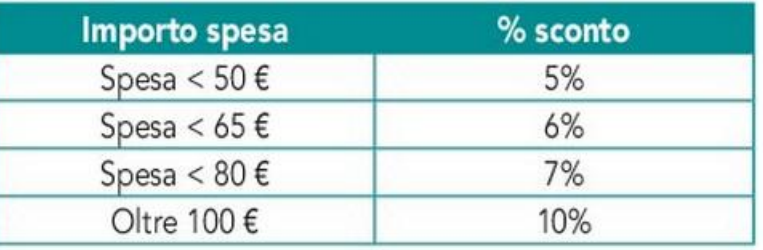

Inserendo il prezzo totale della spesa visualizza sullo schermo l'importo dello sconto e il costo netto.

Il costo del biglietto di un traghetto viene calcolato operando una distinzione tra autovetture e camion, ripartendo ulteriormente i veicoli per cilindrata.

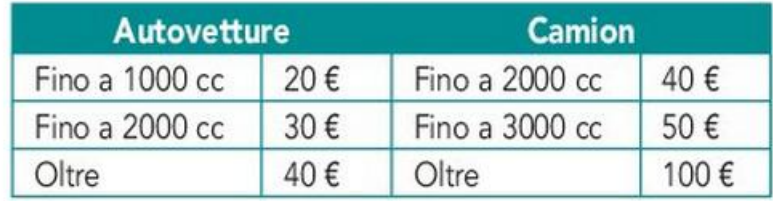

Scrivi un programma che permetta di conoscere il costo del biglietto in ogni situazione.

- 10 Modifica il programma dell'orafo imbroglione facendo in modo di controllare se solo una moneta ha peso inferiore alle altre, cos' da validare il risultato calcolato.
- 11 Modifica il problema dell'orafo imbroglione considerando di individuare la moneta più leggera tra 10 di peso uguale: realizza un programma che effettua anche i controlli sui dati inseriti in modo da essere certi di avere una sola soluzione.